Liebe Studierende,

dieser Leitfaden soll Ihnen das Erstellen Ihrer schriftlichen Arbeiten erleichtern. Daher ist er selbst wie eine kleine wissenschaftliche Arbeit aufgebaut, sodass Sie sich einiges "abschauen" können wie z.B. Layout, Inhaltsverzeichnis, Dezimalgliederung, Unterkapitel, Gestaltung von Absätzen, Fußnoten, Bibliographie etc. Verwenden Sie diesen Leitfaden als ein Modell und als ein Nachschlagewerk, das Ihnen beim Erstellen von wissenschaftlichen Arbeiten behilflich sein kann. Heben Sie dieses Skriptum gut auf – es ist nützlich für die Erstellung von Seminararbeiten, Bachelorarbeiten und Masterarbeiten und könnte Ihnen auch in Zukunft, zum Beispiel für das Verfassen einer Dissertation, gute Dienste leisten.

# **Leitfaden und Tipps zum Erstellen von schriftlichen Arbeiten**

**an der Universität Mozarteum**

**als Unterstützung beim Verfassen von Seminar-, Bachelor- und Masterarbeiten**

**erstellt von**

**ao.Univ. Prof. MMag. Dr. Barbara Dobretsberger**

**Stand: 27.2. 2024**

**Erstellt von: Barbara Dobretsberger**

**Durchgesehen von Kai Bachmann (Ergänzungen zu Kapitel 8.2), Joachim Brügge, Bernadeta Czapraga, Daniel Revers (Ergänzungen zu Kapiteln 4.3.3, 4.3.5, 4.4 und 7.5.1) und Rainer Schwob.** 

# **Inhalt**

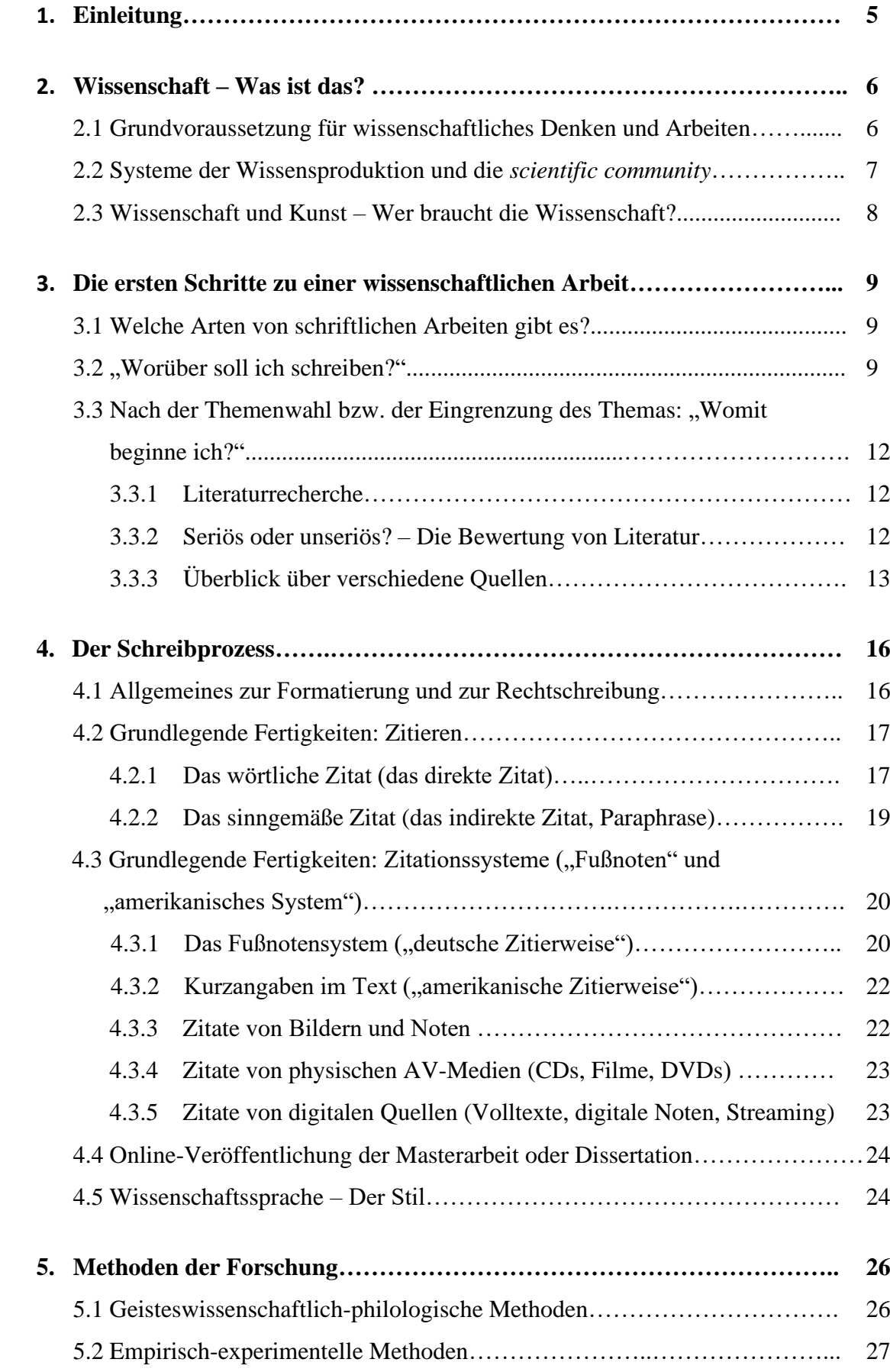

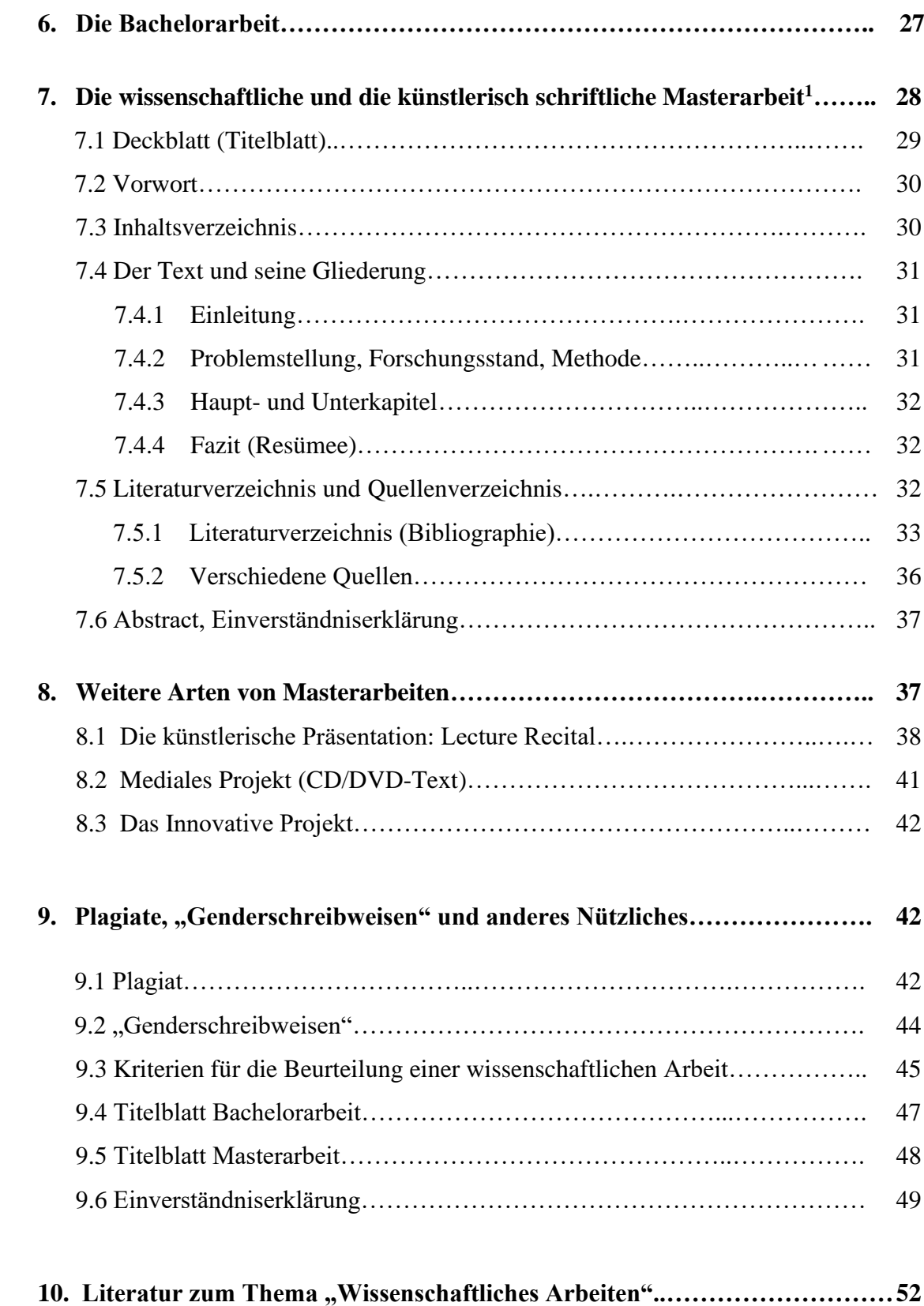

<span id="page-3-0"></span> $^{\rm 1}$  Gliederung und Tipps auch gültig für Bachelorarbeiten!

# **1. Einleitung**

Dieses Skriptum zum SE Wissenschaftliches Arbeiten ist wie eine wissenschaftliche Arbeit gegliedert. Es besteht aus einem Inhaltsverzeichnis, das durch die Gliederung in mehrere Hauptund Unterkapitel und die Bibliographie schon auf den ersten Blick erahnen lässt, dass hier ein Modell einer "wissenschaftlichen Arbeit" gezeigt werden soll. Natürlich erschöpft sich wissenschaftliches Arbeiten nicht an solchen Äußerlichkeiten, und es soll bereits an dieser Stelle deutlich gemacht werden, dass es sich bei diesem Skriptum um keine wissenschaftliche Arbeit handelt. Deshalb steht im ersten Satz das Wort "wie", und deshalb finden Sie auch kaum Zitate und Fußnoten in diesem Skriptum. Ein professionell wirkendes Äußeres kann dazu verleiten, einer schriftlichen Arbeit von vornherein ein hohes Maß an Wissenschaftlichkeit zuzuschreiben. Doch der Schein kann trügen, wie die in den letzten Jahren zunehmend publik gewordenen Fälle von Plagiaten in wissenschaftlichen Arbeiten beweisen. Auch auf dieses Thema soll in diesem Skriptum eingegangen werden, aber erst nachdem Grundsätzliches und hoffentlich Nützliches erörtert worden ist.

In diesem Leitfaden wird ein hilfreiches Motto des wissenschaftlichen Arbeitens angewandt: "Vom Allgemeinen zum Konkreten" oder "Vom Überblick zum Detail". In einem einführenden Kapitel wird daher zunächst vermittelt, was Wissenschaft überhaupt ist. Danach werden einzelne Schritte in der Entstehung einer wissenschaftlichen Arbeit erläutert: Themenfindung und Literaturrecherche, Zitiertechniken und stilistische Notwendigkeiten, Forschungsmethoden und Hinweise zur Gliederung von schriftlichen Arbeiten sowie das Erstellen einer Bibliographie. Diese Studienhilfe basiert auf Erfahrungen, die im Verlauf von über zwanzig Unterrichtsjahren an einer Musikuniversität in der Betreuung von mehr als tausend Seminararbeiten und – grob geschätzt – mindestens zweihundert Bachelor- und Masterarbeiten sowie von Dissertationen gesammelt wurde. Es besteht daher die Hoffnung der Autorin, dass das hier versammelte Wissen und insbesondere die praxisbezogenen Kapitel 3-9 nutzbringend sind und den Bedürfnissen der Studierenden gerecht werden.

# **2. Wissenschaft – Was ist das?**

#### **2.1 Grundvoraussetzung für wissenschaftliches Denken und Arbeiten**

Am Beginn jedes Wissenserwerbs steht Neugierde. Sie ist die Triebfeder für das Baby und Kleinkind und sorgt für den Drang, sich mit den noch unverstandenen Dingen in dieser Welt zu beschäftigen. Mit dem Eintritt in das Schulsystem wird unser Wissenserwerb zunehmend systematisiert und systematischer – der Begriff Schul-System bringt das zum Ausdruck. Systematisierung ist aber nicht nur von außen aufgezwungen, sondern entspricht einem Bedürfnis des (heranwachsenden) Menschen (z.B.: "Sammeln" von Briefmarken, "Sammeln" von Schach-Problemstellungen, die kategorisierende Beschäftigung mit Flugzeugtypen etc.).

Ein wirklich wissenschaftliches Denken aber spielt normalerweise erst im Tertiären Bildungssektor (Universitäten etc.) eine Rolle. Neugierde und Wissensdurst sind die Voraussetzung, damit sich wissenschaftliches Denken entwickeln kann. Ein Grundstein des wissenschaftlichen Denkens oder eines auf der Wissenschaft basierenden Wissenserwerbes ist eine ausgeprägte Systematik in der Beschäftigung mit einem Wissensgebiet. Weitere nötige Zutaten sind ein kritischer Geist, der Eigenkritik und Reflexionsfähigkeit miteinschließt sowie die Offenheit gegenüber anderen, auch der eigenen Perspektive widersprechenden Fachmeinungen.

Wissenserwerb als solcher kann auf ganz unterschiedliche Art und Weise erfolgen. Um deutlich zu machen, worin sich ein allgemeiner Wissenserwerb (z.B. eines musikinteressierten Laien) von einem wissenschaftlichen Wissenserwerb unterscheidet, seien verschiedene Möglichkeiten einer Informationsbeschaffung genannt: Zeitungslektüre, Lexikonartikel, Podcasts im Internet, Youtube-Vorträge, Bücher, Vorträge, Lektüre eines CD-Booklettextes, Programmeinführungstexte im Theater oder Konzert, Besuch von Ausstellungen etc.. Diese Art von Wissenserwerb kann zu einem breiten Allgemeinwissen führen und auch zu einem gewissen Fachwissen in einem Interessensgebiet. Der wissenschaftliche Wissenserwerb und wissenschaftliches Denken unterscheiden sich von dieser Art der Wissensaneignung durch ein hohes Maß an Systematik und durch die sorgfältige Auswahl an Quellen. Fachbücher, Fachaufsätze und Artikel, die ein gesichertes Wissen vermitteln, spielen in der Wissenschaft eine zentrale Rolle.

#### **2.2 Systeme der Wissensproduktion und die** *scientific community*

In Kapitel 2.1 wurde das Schulsystem als Grundlage für Wissensvermittlung an Kinder und Jugendliche genannt. Für den selbständigen Wissenserwerb im (jungen) Erwachsenenalter haben sich Universitäten etabliert. Diese Institutionalisierung (Universitäten, Hochschulen, Konservatorien, Fachhochschulen etc.) bietet ein Regelwerk, das im Großen und Ganzen eingehalten wird, gleichgültig, ob Universitäten von öffentlicher Hand finanziert oder im Privatsektor angesiedelt sind. Die Institutionalisierung gewährleistet (oder soll bzw. möchte gewährleisten), dass das dort vermittelte und erworbene Wissen allgemeine Gültigkeit hat, dem Nutzen der Allgemeinheit dient und breit anwendbar ist. Der europaweite "Bologna-Prozess", der seit 1999 im Gange ist, zielt auf eine Vereinheitlichung und internationale Anerkennung der Studienabschlüsse ab, die dem Arbeitsmarkt und den Absolventinnen und Absolventen zugutekommen sollen.

Scientific community (der Begriff kann mit Wissenschaftsgemeinschaft übersetzt werden, wird jedoch meist im Englischen belassen) meint die Gemeinschaft der Forschenden einer bestimmten Disziplin. So gibt es eine *scientific community* in der Musikwissenschaft, der Pädagogik, der Psychologie etc. Die einzelnen Fachdisziplinen organisieren sich in nationalen und internationalen Fachgesellschaften, deren Anliegen es ist, die Seriosität und Qualität der Forschungen zu garantieren und zu fördern. Voraussetzung für eine Mitgliedschaft in einer Fachgesellschaft ist üblicherweise ein Doktorat im betreffenden Fach und zumindest eine gewisse Menge an wissenschaftlichen Publikationen. Daher: Nicht jede Absolventin oder jeder Absolvent eines Studiums ist automatisch ein Mitglied der *scientific community*.

Um die Qualität von zur Veröffentlichung in Fachzeitschriften eingereichten Publikationen, von Forschungsprojekten oder von Fachvorträgen bei Kongressen zu gewährleisten, werden *Peer-Review-*Verfahren eingesetzt. Das bedeutet, dass ohne Kenntnis des Namens Aufsätze, Referatsvorschläge oder Ideen für Drittmittelprojekte von ausgewiesenen Expertinnen und Experten beurteilt (d.h. empfohlen oder abgelehnt) werden. In den Naturwissenschaften spielt der sogenannte *Impact Factor* bzw. *Journal Impact Factor (IF*  bzw. *JIF)* eine wichtige Rolle. Dieser Faktor soll Auskunft geben über das Prestige von wissenschaftlichen Fachzeitschriften (engl. journals). Er errechnet sich aus Datengrundlagen einer Zitationsdatenbank (Web of Science bzw. Science Citation Index) und gibt die Häufigkeit der Zitationen von Artikeln aus dieser Zeitschrift in einem bestimmten Zeitraum an. Allerdings sprechen sich namhafte Organisationen wie die Deutsche Forschungsgesellschaft (DFG) oder

der österreichische Fonds zur Förderung wissenschaftlicher Forschung (FWF) dagegen aus, wissenschaftliche Qualität aus dem *JIF* abzulesen.

#### **2.3 Wissenschaft und Kunst – Wer braucht die Wissenschaft?**

Manches von dem, was unter 2.1 und 2.2 gesagt wurde, mag etwas abstrakt klingen. Warum soll sich eine Pianistin, ein Geiger, ein Trompeter, eine Dirigentin oder ein Komponist mit Wissenschaft, namentlich mit Musikwissenschaft befassen? Musizieren funktioniere schließlich, so meinen manche, auch "aus dem Bauch heraus", intuitiv, instinktiv, ohne festes Korsett, ohne Beachtung von strikten Regeln.

Schaut man sich jedoch die Biographien einzelner herausragender Interpretinnen und Interpreten an, so zeigt sich, dass viele (oder die meisten) ein absolut detailliertes, wissenschaftlich fundiertes Fachwissen haben. Beispielhaft genannt seien hier Martha Argerich, Alfred Brendel, Nikolaus Harnoncourt, Igor Levit, Jordi Savall, Franz Welser-Möst und Simone Young. "Franz Welser-Möst kommt auch ins Zweifeln und Schimpfen, wenn es grundsätzlich um einen Zustand einer Welt der sozialen Medien und der Selbstdarstellung gehe, die oft über große Kunst siege. Wenn er Musik höre, glaube er zu hören, ob der, der sie spiele, , dumm ist oder nicht<sup>44[2](#page-7-0)</sup>, ist auf der Kulturseite einer österreichischen Tageszeitung zu lesen. Man kann sich von zugespitzten Formulierungen wie jener Welser-Mösts distanzieren, Informiertheit, Fachkenntnisse und Selbstreflexion sind aber jedenfalls Zutaten für "intelligentes" Musizieren. Ernst Haefliger, dem 2007 verstorbenen Tenor, attestiert Susanne Schmerda, dass er "zeitlebens [...] offen und neugierig [blieb]. Als einer der ersten Sänger interessierte er sich für historische Aufführungspraxis und Liedbegleitung auf dem Hammerflügel. Seine Kunst blieb immer hochexpressiv"[3](#page-7-1). Eine Porträt-Sendung von BR-Klassik ist selbstverständlich nicht als Fachliteratur zu bewerten. Ein derartiges Zitat könnte sich jedoch in der Einleitung einer Masterarbeit finden, um den von diesem Statement ausgelösten Impuls, sich näher mit dem Thema "Ernst Haefliger", "Expressivität im Gesang" oder mit den "Anfängen der historischen Aufführungspraxis im Liedgesang" zu beschäftigen, zu begründen. Das heißt, auch wenn Sie, liebe Studierende, eine wissenschaftliche Arbeit verfassen, sind populärwissenschaftliche Quellen nicht ein absolutes Tabu. Sie müssen

<span id="page-7-1"></span><span id="page-7-0"></span><sup>2</sup> Flieher, Bernhard: "Ich hör', wenn jemand dumm ist". In: *Salzburger Nachrichten*. 6. August 2021. S. 8. <sup>3</sup> Schmerda, Susanne: "Ernst Haefliger zum 100. Geburtstag. Edles Silbertimbre". Porträt in BR-Klassik am 5.7.2019. [https://www.br-klassik.de/themen/klassik-entdecken/ernst-haefliger-tenor-geburtstag-100-jahre](https://www.br-klassik.de/themen/klassik-entdecken/ernst-haefliger-tenor-geburtstag-100-jahre-portraet-100.html)[portraet-100.html.](https://www.br-klassik.de/themen/klassik-entdecken/ernst-haefliger-tenor-geburtstag-100-jahre-portraet-100.html) Letzter Aufruf am 2.9.2021.

allerdings den Einbezug einer solchen Quelle in Ihre Arbeit begründen bzw. kommentieren und mithilfe entsprechender Fachliteratur reflektieren.

# **3. Die ersten Schritte zu einer schriftlichen wissenschaftlichen Arbeit**

# **3.1 Welche Arten von schriftlichen Arbeiten gibt es?**

- Proseminararbeit: Umfang wird von den Lehrenden festgelegt (ca. 10 Seiten).
- Seminararbeit: Umfang ca. 10-20 Seiten.
- Bachelorarbeit: 20-40 Seiten (variiert je nach Studienplan; bitte in den aktuellen Curricula nachlesen).
- Masterarbeit: variiert je nach Typus der Masterarbeit (bitte in den Curricula die Wahlmöglichkeiten nachlesen):
	- a. wissenschaftliche schriftliche Masterarbeit: ca. 60 Seiten.
	- b. künstlerisch schriftliche Masterarbeit: ca. 40 Seiten.
	- c. Mediale Präsentation (CD/DVD mit Booklet): ca. 10-12 Seiten.
	- d. Lecture Recital (schriftliche Ausarbeitung der Präsentation): ca. 10-12 Seiten.
	- e. Innovatives Projekt (schriftliche Ausarbeitung der Präsentation): ca. 10-12 Seiten.
	- f. Dissertationen: ab ca. 200 Seiten (vom Thema abhängig).

Auch Proseminararbeiten und Seminararbeiten sollen über eine bloße Wiedergabe von Erkenntnissen aus der Fachliteratur hinausgehen und eine persönliche Bewertung sowie einen kritischen Umgang mit Quellen erkennen lassen.

**Achtung**: Seitenangaben verstehen sich ohne Titelblatt, Inhaltsverzeichnis, Bibliographie, Notenbeispiele, Fotos und Anhang.

### **3.2 "Worüber soll ich schreiben?"**

Die Themenwahl ist eine wichtige Entscheidung, insbesondere bei Bachelor- und Masterarbeiten sowie bei Dissertationen. In engstem Zusammenhang mit der Themenwahl steht die Forschungsfrage, manchmal auch als Hypothese bezeichnet. Themenwahl und Forschungsfrage stellen die erste Hürde beim Schreiben einer wissenschaftlichen Arbeit dar. Hier einige Tipps:

- Überlegen Sie im Vorfeld, bevor Sie eine Betreuerin oder einen Betreuer<sup>[4](#page-9-0)</sup> aufsuchen, was für ein Thema bzw. welche Themen Sie grundsätzlich interessieren.
- Es ist auch möglich, mit zwei oder drei (ungefähren) Themenideen in das erste Beratungsgespräch mit Ihrer Betreuerin oder Ihrem Betreuer hineinzugehen.
- Manche Themen erfordern spezifische Vorkenntnisse und Vorarbeiten, z.B. Fremdsprachenkenntnisse, spezielle Computerkenntnisse, Forschungsarbeit in ausländischen Bibliotheken. Überlegen Sie, ob Sie die Voraussetzungen für die erfolgreiche Bearbeitung Ihres Themas mitbringen und der Zeitaufwand für die Art der Abschlussarbeit vertretbar ist.
- Fassen Sie das Thema und die Forschungsfrage nicht zu weit! Akribie im Detail ist wesentlich nutzbringender als ein vager Überblick über ein Thema.
- Berücksichtigen Sie die zur Verfügung stehende Fachliteratur über noch lebende Komponistinnen oder Komponisten gibt es oft sehr wenig Fachliteratur, was für das Erstellen einer wissenschaftlichen Arbeit problematisch sein kann.
- Formulieren Sie Ihre Forschungsfrage "offen". So können sich Antworten in Ihrem Schreibprozess und aus Ihren Forschungen heraus ergeben.
- Eine mögliche Vorgehensweise, um ein für Sie persönlich spannendes Thema und eine dazu passende Forschungsfrage zu entwickeln, ist folgende: Ein Thema umreißen / Das Thema aus verschiedenen Gesichtspunkten betrachten / Fragen zum Thema stellen.

Ein Beispiel aus der Praxis: Student E.W. kommt in die Sprechstunde. Er möchte seine **wissenschaftliche Masterarbeit[5](#page-9-1)** zu einem Thema schreiben, das mit Trompete zu tun hat. Haydns Trompetenkonzert würde ihn sehr interessieren. Allerdings gibt es zu diesem Repertoirestück schon sehr viel Literatur. Lohnt es sich da, noch eine Masterarbeit zu schreiben? Analytische oder musikhistorische Aspekte bieten sich für eine wissenschaftliche Masterarbeit an, und auf Anregung der Betreuerin beginnt der Student verschiedene Fragen an das Werk zu stellen: Welche formalen Besonderheiten zeigen die drei Sätze des Werkes? Warum baut Haydn formale Extravaganzen ein? Wie gelingt es dem Komponisten, die Erwartungshaltung des Publikums hinsichtlich einer Formkonvention zu erfüllen? Das könnte zu weiteren Fragen führen, die der Student an sich selbst richtet: Würde es mich interessieren, mich mit Konventionen und deren Erfüllung in der Formkonzeption des Konzertes zu befassen?

<span id="page-9-0"></span><sup>4</sup> Aktuelle Liste unter [http://www.moz.ac.at/files/pdf/studium/betreuung\\_wissenschaftlicher\\_arbeiten.pdf](http://www.moz.ac.at/files/pdf/studium/betreuung_wissenschaftlicher_arbeiten.pdf)

<span id="page-9-1"></span><sup>5</sup> Diese Anregungen zur Themenfindung sind selbstverständlich auch auf Bachelorarbeiten oder Seminararbeiten anzuwenden.

Oder würde es mich eher interessieren, mich mit unkonventionellen, individuellen Formgestaltungen zu befassen? Falls der Student sich letzterem zugezogen fühlt, könnte sich der dritte Satz zur näheren Betrachtung anbieten. Letztendlich könnte ein erster Themenentwurf dann lauten: "Die Rondoform als Steigerungsform in Haydns Es-Dur-Trompetenkonzert". Die Fokussierung könnte und sollte aber weitere Aspekte einbeziehen: z.B. ein analytischer Vergleich mit anderen Rondo-Finales bei Haydn, um die Besonderheit dieses Finalsatzes herauszuarbeiten; oder eine vergleichende Analyse mit Hummels Trompetenkonzert in E-Dur, das gleichfalls für den Trompeter Anton Weidinger komponiert wurde und wie Haydns Konzert ein Rondo-Finale aufweist. Durch das Stellen weiterer Fragen und durch den Einbezug von J.N. Hummel in die Überlegungen könnte sich auch das Thema noch ein wenig ändern und letztendlich der Instrumentenbauer und Trompeter Weidinger als Erfinder der Klappentrompete und Inspirator von zwei wichtigen Trompetenkonzerten der Klassik mehr in den Mittelpunkt gerückt werden. So kann aus einer anfangs banal wirkenden und relativ groß gefassten Themenidee eine fesselnde Forschungsfrage entstehen, z.B. zur Rezeptionsgeschichte der beiden Konzerte oder zum Einsatz der spieltechnischen Möglichkeiten der Klappentrompete in beiden Konzerten im Vergleich.

Ähnlich kann der Themenfindungsprozess aussehen, wenn Sie eine **künstlerisch schriftliche Masterarbeit** verfassen wollen. Hier müssen Sie sich an den Stücken orientieren, die Sie in Ihrem Abschlusskonzert (interne oder externe Prüfung) spielen, singen oder dirigieren. Insofern ist die Themenauswahl etwas eingeschränkter als bei einer wissenschaftlichen Arbeit. Bei künstlerisch schriftlichen Arbeiten stehen Fragen zu Ihrer persönlichen Interpretation des Werkes oder der Werke im Mittelpunkt. Ihre eigene Interpretation können Sie in einen Kontext mit Aufführungs- oder Interpretationstraditionen stellen.

Die Themenwahl für die **Mediale Präsentation / CD mit Booklet** und das **Lecture Recital** sollte mit ebenso großer Sorgfalt erfolgen. Auch diese beiden Typen von Abschlussarbeiten erfordern eine solide Kenntnis der aktuellen Fachliteratur, und insbesondere beim Lecture Recital ist ein "roter Faden", der die im Rahmen des Gesprächskonzertes präsentierten Werke sinnvoll und dramaturgisch spannend verbindet, wichtig.

So kristallisiert sich heraus, was Sie interessiert und wie Sie Ihre Arbeit zu einer individuellen Forschungsarbeit machen können, die sowohl Ihre künstlerische Persönlichkeit als auch Ihre Forscherpersönlichkeit widerspiegelt. Selbstverständlich können Sie sich auch von Lehrenden Themenvorschläge machen lassen. Prüfen Sie in diesem Fall jedoch besonders sorgfältig, ob Sie sich mit einem vorgeschlagenen Thema wirklich anfreunden können.

#### **3.3 Nach der Themenwahl bzw. der Eingrenzung des Themas: "Womit beginne ich?"**

Nachdem Sie sich für ein Thema entschieden haben und sich eine Fokussierung auf eine Forschungsfrage zumindest annähernd herauskristallisiert hat, beginnen Sie mit der Sichtung der Quellen.

#### **3.3.1 Literaturrecherche**

Sobald ein Thema und eine Forschungsfrage formuliert sind, beginnt die systematische Literaturrecherche. Die Kenntnis von Fachliteratur wird mit großer Wahrscheinlichkeit dazu führen, dass Sie Ihr Thema und Ihre Forschungsfrage noch einmal einer Revision unterziehen, denn durch die Lektüre werden Sie weitere Ideen und Inspirationen bekommen, möglicherweise aber auch auf Probleme bzgl. der von Ihnen angedachten Fokussierung stoßen (z.B. wenn Ihre Recherche eine wissenschaftliche Arbeit mit ähnlichem Inhalt zutage fördert).

**Tipp**: Legen Sie sich bitte auf ein endgültiges (beim Studiendirektor per Formular einzureichendes) Thema erst dann fest, wenn Sie Ihre Literaturrecherche abgeschlossen haben!

#### **3.3.2 Seriös oder unseriös? – Die Bewertung von Literatur**

Einerseits bewerten Sie die von Ihnen recherchierte Literatur und andere Quellen (Filme, Radiosendungen, Interviews…) nach dem Nutzen für Ihr Thema. Andererseits müssen Sie sorgsam unterscheiden, welche Quellen den Kriterien von Fachliteratur entsprechen. Auch in Fachbibliotheken werden Sie immer wieder auf Bücher oder andere Quellen stoßen, die den strengen Kriterien von Wissenschaftlichkeit nicht genügen. Es spricht nichts dagegen, auch populärwissenschaftliche Literatur in eine Arbeit miteinzubeziehen. Allerdings dürfen Sie das nur in sparsamem Ausmaß tun und Sie müssen unbedingt eine Quellenbewertung abgeben (z.B. in der Einleitung, in der Sie den Zugang zu Ihrem Thema und die Quellenlage kurz oder auch ausführlicher beschreiben). Unwissenschaftliche Literatur – das ist freundlicher ausgedrückt als unseriöse Literatur – erkennen Sie an fehlenden oder nur fallweisen Quellenangaben oder auch am Kundtun einer sehr persönlichen Meinung der Autorin oder des Autors, die nicht begründet wird. Noch sorgsamer und wachsamer müssen Sie Quellen aus dem Internet bewerten. Selbstverständlich benützen dürfen Sie Quellen aus Online-Publikationen (Kongressbeiträge,

Dissertationen etc.). Vorsicht ist geboten bei Quellen, die keinen Autor oder keine Autorin aufweisen. Wikipedia ist keine zitierfähige Quelle!

#### **3.3.3 Überblick über verschiedene Quellen**

Im Folgenden wird ein Überblick zu den wichtigsten Quellen für musikwissenschaftliche Forschung gegeben. Einige Online-Quellen stehen Angehörigen der Universität Mozarteum über die Bibliothek zur Verfügung.

Drei Arten von Quellen werden in der musikwissenschaftlichen Forschung unterschieden:

- Primärquellen (z.B. Partituren, Autographe, Historische Abhandlungen)
- Sekundärquellen (Fachliteratur, die sich mit Primärquellen befasst)
- Tertiärquellen (beziehen ihre Informationen nur aus Sekundärquellen)

Sekundär- und Tertiärquellen werden oft unter dem Begriff Sekundärliteratur zusammengefasst. Dennoch ist es wichtig, diese beiden Quellen zu unterscheiden: Tertiärquellen bieten oft einen Überblick über ein Thema (z.B. Musikgeschichte-Bücher wie *Geschichte der Musik* von K. H. Wörner oder der *dtv-Atlas*). Sie sind als Nachschlagewerke, aber nicht als wissenschaftliche Informationsquellen geeignet. Dasselbe gilt für populärwissenschaftliche Literatur, Booklettexte, Konzerteinführungstexte u.ä.

Zugang zu den elektronischen Ressourcen der Mozarteumsbibliothek: [www.moz.ac.at](http://www.moz.ac.at/) → Bibliothek → Digitale Ressourcen. Externer Zugang zu den digitalen Ressourcen der Mozarteumsbibliothek unter: [https://vpn.moz.ac.at](https://vpn.moz.ac.at/)

Enzyklopädien sind bestens geeignet, um sich rasch einen Eindruck von einem Thema und der dazu existierenden Fachliteratur zu machen. *MGG* und *New Grove* sind die beiden Reihen, die Sie bei Ihrer Recherche zuerst konsultieren sollten. Nachstehend finden Sie Hinweise für die Recherche, die auch Handschriften und Drucke, Noten und Tondokumente umfassen kann.

- *Die Musik in Geschichte und Gegenwart (MGG)*. Hg. Ludwig Finscher. 2., neu bearbeitete Ausgabe, Kassel u.a., Bärenreiter 1998–2008. Zugriff auf die aktualisierte und ergänzte Ausgabe im Internet unter<https://www.mgg-online.com/>

- *The New Grove Dictionary of Music and Musicians (New Grove)*. Hg. Stanley Sadie. 2. Auflage, London, Macmillan 2001. Zugriff auf die aktualisierte und ergänzte Ausgabe im Internet unter<https://www.oxfordmusiconline.com/>
- Lexika und Handbücher zu speziellen Themen, wie z.B. *The Cambridge Companion to Mozart*, *The Cambridge Companion to Liszt* (und zu etlichen anderen)*, Handbuch der Chorleitung* etc.
- BMS (*Bibliographie des Musikschrifttums*):<https://www.musikbibliographie.de/>
- RILM (*Répertoire International de Littérature Musicale*). Umfassende Datenbank zu Musikliteratur:<https://www.rilm.org/>
- RISM (*Répertoire International de Sources Musicales*). Umfassende Datenbank zu "musikalischen Quellen", Musikhandschriften und Drucken vor 1800: <https://opac.rism.info/index.php?id=4>
- ANNO (*Historische Zeitungen und Zeitschriften*):<https://anno.onb.ac.at/>
- Online-Recherche zu einzelnen Komponisten: z.B. zu J.S. Bach: [https://www.bach](https://www.bach-leipzig.de/de/bach-archiv/kataloge-und-datenbanken)[leipzig.de/de/bach-archiv/kataloge-und-datenbanken](https://www.bach-leipzig.de/de/bach-archiv/kataloge-und-datenbanken) Zu Beethoven:<https://www.beethoven.de/de/g/Linksammlung> Etc. Etc. (siehe elektronische Ressourcen der Mozarteumsbibliothek )
- Google-Scholar bietet eine selektierte Suche an:<https://scholar.google.de/schhp?hl=de>
- JSTOR bietet sich für die Suche nach wissenschaftlichen Büchern, Zeitschriften und Primärquellen an:<https://www.jstor.org/>
- Digitale Sammlung von Noten und Texten: z.B. Münchner Digitalisierungs-Zentrum der Bayerischen Staatsbibliothek: <http://www.digitale-sammlungen.de/>
- Karlsruher virtueller Katalog (KVK): Weltweit vernetzte Datenbank inkl. CDs, DVDs; Länderauswahl möglich:<https://kvk.bibliothek.kit.edu/>
- Naxos Music Library: Datenbank mit klassischer Musik, Rock, Pop, Jazz: [https://moz](https://moz-ac.naxosmusiclibrary.com/notauthorized)[ac.naxosmusiclibrary.com/notauthorized](https://moz-ac.naxosmusiclibrary.com/notauthorized)
- Phonogrammarchiv der Österreichischen Akademie der Wissenschaften: Sammlung von Tonträgern aus dem Bereich der Ethnomusikologie: [https://catalog.phonogrammarchiv.at](https://catalog.phonogrammarchiv.at/)
- Volkslieddatenbank (Volksliedarchive Österreich): [https://www.volksmusikdatenbank.at](https://www.volksmusikdatenbank.at/)
- Petrucci Music Library / IMSLP: Noten-Datenbank. Auf die Qualität der Partiturausgaben ist zu achten – es sind oft alte, längst überholte Ausgaben und nicht immer Urtext! <https://imslp.org/wiki/Hauptseite>
- Noten, z.B. aus der Mozart-Gesamtausgabe (Urtextausgaben inkl. kritischer Berichte): <http://www.nma.at/>
- Buchhandel mit Verzeichnis lieferbarer Bücher/Musikalien: [http://www.buchhandel.de](http://www.buchhandel.de/)
- Umfassende Informationen zur digitalen Recherche: Wiesenfeldt, Christiane / Schabram, Kai Marius / Menzel, Stefan: *Musikwissenschaftliche Online-Recherche. Eine Übersicht.* [https://www.uni](https://www.uni-heidelberg.de/md/zegk/muwi/downloads/musikwissenschaftliche_online-recherche.pdf)[heidelberg.de/md/zegk/muwi/downloads/musikwissenschaftliche\\_online](https://www.uni-heidelberg.de/md/zegk/muwi/downloads/musikwissenschaftliche_online-recherche.pdf)[recherche.pdf](https://www.uni-heidelberg.de/md/zegk/muwi/downloads/musikwissenschaftliche_online-recherche.pdf)*.* Stand November 2020. Letzter Zugriff 5.1.2022.

Da bei weitem nicht alle musikwissenschaftliche Literatur digital zur Verfügung steht, wird der Gang in die Bibliothek weiterhin eine Notwendigkeit, aber auch ein Gewinn sein. Lassen Sie sich auch die Inspiration, die Ihnen Bibliotheksregale oder das Lesen und Durchblättern von Büchern in einer Bibliothek verschafft, nicht entgehen.

**Tipp 1**: Achten Sie darauf, die neuere und neueste Fachliteratur und auch wichtige fremdsprachige Bücher und Fachartikel in Ihre schriftlichen Arbeiten einzubeziehen!

**Tipp 2**: Bei umfangreichen Arbeiten (Masterarbeiten, Dissertationen) kann eine digitale Literaturverwaltung hilfreich sein (Software z.B. von *Citavi*, *Endnote*).

# **4. Der Schreibprozess**

#### **4.1 Allgemeines zur Formatierung und zur Rechtschreibung**

Für den Typus der Masterarbeit **Mediale Präsentation / CD-Booklet** gibt es eine bereits formatierte Vorlage. Diese erhalten Sie über die Studienabteilung (Frau Pfaffinger, Frau Santner) oder über die Lehrperson, die Ihre Arbeit betreut.

Für **alle anderen Typen von schriftlichen Arbeiten** gelten die nachfolgenden Richtlinien und Empfehlungen. Bitte beachten Sie auch die Vorgaben, die Sie im Curriculum Ihres Studiums finden ("Durchführungsrichtlinien").

• Schriftart, Schriftgröße, Zeilenabstand: Times New Roman 12 pt, Zeilenabstand 1,5 Calibri 12 pt, Zeilenabstand 1,5 Arial 11,5 pt, Zeilenabstand 1,5

• Blocksatz

• Seitenränder: höchstens 2 cm rechts, oben und unten. Bei Master- und Doktorarbeiten 3 cm am linken Rand (für die Bindung).

• Seitennummerierung: unten mittig oder unten außen (das Titelblatt wird nicht nummeriert, aber mitgezählt).

• Formatierung der Haupt- und Unterkapitel muss einheitlich sein: Kapitelüberschrift (Hauptkapitel) 14 pt fett, ein Abstand (z.B. zwei Zeilen) zum Text oder zur nächsten Überschrift (Unterkapitel). Überschrift für das Unterkapitel 12 pt, Abstand zum Text (z.B. 1 Zeile).

• Kurze wörtliche Zitate stehen unter Anführungszeichen im Fließtext (keine Kursivsetzung o.ä.).

• Längere wörtliche Zitate stehen als Block: links und rechts 1 cm Einzug, Blocksatz, Schriftgröße 10 pt, einzeilig. Anführungszeichen können dann entfallen.

• Fußnotentext: 10 pt, einzeilig. Immer die automatische Fußnotenfunktion der Textverarbeitungsprogramme verwenden (automatische Durchnummerierung etc.).

• Quellenangabe in der Fußnote: Beim ersten Beleg ausführliche "Komplettangabe" mit Nachname, Vorname, Titel, Auflage, Erscheinungsort, Verlag, Jahr und Seite. Möglich ist auch,

in der Fußnote die Quellenangabe mit dem Vornamen zu beginnen, also: Vorname, Nachname, Titel, Auflage, Erscheinungsort, Verlag, Jahr und Seite.

Bei weiteren Belegen dieser Quelle genügt ein Kurzbeleg (Name, Jahr, Seite oder Name, Kurztitel, Jahr, Seite).

• Kursivschrift verwenden für: Buchtitel, Titel von Kompositionen (z.B. *Kinderszenen* von Schumann, die *Eroica* von Beethoven), fremdsprachliche Begriffe (z.B. *prolifération* als von Boulez verwendeter Begriff; die offene Längsflöte *nāi*). Einzelne Lieder aus Liederzyklen werden unter Anführungszeichen gesetzt, während der Titel kursiv geschrieben wird (z.B. das Lied "Der Leiermann" aus Schuberts Winterreise).

• Tonartenbezeichnungen folgen dieser Regel: Großschreibung bei Dur-Tonarten, Kleinschreibung bei Molltonarten. z.B.: B-Dur, g-Moll. Achtung: Die Worte Dur und Moll werden immer großgeschrieben. Nicht: d-moll !

**Tipp**: Entwickeln Sie gleich zu Beginn des Schreibens ein Formatierungssystem. Korrekturen im Nachhinein sind zeitaufwendig und eine Fehlerquelle.

#### **4.2 Grundlegende Fertigkeiten: Zitieren**

In allen wissenschaftlichen Texten werden Zitate verwendet. Diese können wörtlich oder sinngemäß sein; in beiden Fällen müssen sie im Text kenntlich gemacht werden.

#### **4.2.1 Das wörtliche Zitat (das direkte Zitat)**

• Der aus einer fremden Schrift zitierte Text wird wörtlich übernommen und durch doppelte Anführungszeichen kenntlich gemacht. Am Ende des Anführungszeichens steht die Fußnote, die auf die Quelle verweist.

Ein Beispiel: Wenn Socal und Bricmont "vom Missbrauch wissenschaftlicher Begriffe"<sup>[6](#page-16-0)</sup> schreiben, üben Sie nicht nur Kritik an gewollt intellektualisierenden Sprachgepflogenheiten, sondern an einem Wissenschaftssystem, das Forschung als Mittel zur Selbstdarstellung toleriert.

<span id="page-16-0"></span><sup>6</sup> Sokal, Alan / Bricmont, Jean: *Eleganter Unsinn. Wie die Denker der Postmoderne die Wissenschaften missbrauchen*. München, dtv 2001. S. 11.

• Wichtig ist, das Zitat wirklich wortwörtlich zu übernehmen. Die alte Rechtschreibung bleibt beibehalten und wird nicht "modernisiert". Tippfehler werden übernommen und mit dem Kürzel [sic] oder [sic!] nach dem fehlerhaften Wort gekennzeichnet.

• Auslassungen oder Ergänzungen im Zitat kennzeichnen Sie mit eckigen Klammern.

Beispiel: "Die Autoren [...] versuchten verzweifelt, wenig präzisen geisteswissenschaftlichen Abhandlungen den Anstrich naturwissenschaftlicher Exaktheit zu verleihen."[7](#page-17-0) Oder: Sokal und Bricmont weisen darauf hin, dass sich diese Frage "bestenfalls dafür verwenden [lasse], [...] böse Absichten zu unterstellen".<sup>[8](#page-17-1)</sup>

• Das "Zitat im Zitat": Befindet sich in einer von Ihnen zitierten Textstelle bereits ein Zitat oder ein mit Anführungszeichen versehenes Wort (hier: "Dromokratie"), wird dieses durch einfache Anführungszeichen gekennzeichnet.

Beispiel: "Mit einer erstaunlichen Gelehrsamkeit [...] eröffnet dieser Forscher ein wichtiges Feld philosophischer Fragen, das er als ,Dromokratie' bezeichnet. "[9](#page-17-2)

• Längere wörtliche Zitate stehen als Block: links und rechts 1 cm Einzug, Blocksatz, Schriftgröße 10 pt, einzeilig. So hebt sich das längere wörtlich Zitat optisch vom Fließtext ab. Diese Zitatblöcke können mit oder ohne Anführungszeichen geschrieben werden.

• Wenn Sie die Originalquelle eines Zitates nicht einsehen können, geben Sie in der Fußnote "zitiert nach" an. (<sup>1</sup> Praetorius, Michael: *Syntagma musicum* (1619). Reprint Kassel, Bärenreiter 1958. S. 23, zit. n. Autor: *Titel*. Ort, Verlag Jahr. S. xx) Aber: Es ist immer anzustreben, die Originalquelle einzusehen. Sogenannte Zitatketten (zit.n.) sind zu vermeiden, insbesondere bei leicht zugänglichen Quellen.

• Fremdsprachige Zitate müssen im Original zitiert werden. Mit Ausnahme von englischsprachigen Zitaten wird eine Übersetzung beigefügt. Diese steht bei längeren Zitaten in einer zweiten Spalte neben oder unter dem Originaltext. Sie kann auch in der Fußzeile stehen oder im Anhang. Stammt die Übersetzung von Ihnen, ergänzen Sie den übersetzten Text mit der Anmerkung "Übersetzung des Verfassers" oder "Übersetzung der Verfasserin".

<span id="page-17-0"></span><sup>7</sup> Ebd. S. 30.

<span id="page-17-1"></span><sup>8</sup> Ebd. S. 31.

<span id="page-17-2"></span><sup>9</sup> Ebd. S. 193.

Jedes einzelne Zitat muss in einer wissenschaftlichen Arbeit belegt sein. Fehlt am Ende eines Zitates die Fußnote, wissen Sie, dass Sie etwas "vergessen" haben. Quellen im Nachhinein zu eruieren kann zeitaufwendig sein, und es ist keine Seltenheit, dass kurz vor Abgabe einer wissenschaftlichen Arbeit ein Zitat aus dem Text entfernt werden muss, weil sich die Quelle nicht mehr finden und belegen lässt.

**Tipp:** Zitate immer sofort beim Schreiben mit Fußnote und Quellenangabe inklusive Seitenangabe versehen!

**Wichtig:** Wörtliche Zitate sollen nicht unkommentiert im Text stehen. Diese Form des Zitats soll nur eingesetzt werden, um eine bemerkenswerte Argumentation einer Autorin oder eines Autors oder eine besondere Terminologie zur Geltung zu bringen. Sie müssen auf ein direktes Zitat eingehen, es gegebenenfalls ergänzen, erläutern oder ihm auch widersprechen, jedenfalls darauf reagieren. Ansonsten entsteht der Eindruck, dass Sie wörtliche Zitate verwenden, weil Sie sich die Mühe des Selbstformulierens ersparen wollen.

#### **4.2.2 Das sinngemäße Zitat (das indirekte Zitat, Paraphrase / Paraphrasierung)**

• Im sinngemäßen Zitat wird eine Formulierung oder ein Gedanke aus einem anderen Text in eigenen Worten wiedergegeben ("paraphrasiert"). Es werden keine Anführungszeichen verwendet. Am Ende des paraphrasierten Satzes oder Absatzes muss immer eine Fußnote mit dem Quellenbeleg stehen!

• Die bloße Umstellung von Satzteilen wird nicht als sinngemäßes Zitat oder Paraphrase gewertet. Sie müssen tatsächlich in eigenen Worten formulieren. Lediglich Schlüsselbegriffe werden aus dem originalen Text in das sinngemäße Zitat übernommen.

#### **Beispiel**:

Der Originalsatz lautet: "Am besten lässt sich die humoristische Wirkung der *Repetitionsstrategie* wohl mit der im Eingangsteil vorgestellten Humortheorie Henri Bergsons erklären [...]."<sup>[10](#page-18-0)</sup>

Erster Versuch: Henri Bergsons in der Einleitung vorgestellte Humortheorie kann am besten zur Erklärung der humorvollen Wirkung der Repetitionsstrategie herangezogen werden. Das ist keine Paraphrase, sondern eine bloße Umstellung des Originalsatzes.

<span id="page-18-0"></span><sup>10</sup> Goeth, Maria: *Musik und Humor. Strategien, Universalien, Grenzen*. Hildesheim u.a., Georg Olms Verlag 2016 (Studien und Materialien zur Musikwissenschaft Band 93). S. 137.

Zweiter Versuch: Bergsons Humortheorie stifte, so Maria Goeth, in vortrefflicher Weise die Basis zur Erläuterung des spaßigen Effekts der *Repetitionsstrategie*. [11](#page-19-0) (Das wäre eine Möglichkeit des Paraphrasierens bzw. eines sinngemäßen Zitierens).

**Wichtig**: Nicht alles muss mit einer Quelle belegt werden. Allgemein Bekanntes muss nicht belegt werden. Z.B.: Beethoven komponierte 32 Klaviersonaten. Cristofori trug wesentlich zur Entwicklung des Hammerklaviers bei.

**Wichtig**: Alles, was an Ideen, Konzepten, Überlegungen, Erkenntnissen, Formulierungen, Definitionen übernommen wurde – gleichgültig ob aus Büchern, Zeitschriften, Filmdokumentationen, Radiosendungen, Vorträgen, Lexika etc. – muss belegt werden. Belegt werden müssen auch Tabellen, Grafiken und Bildmaterial (Bildunterschrift mit Fußnote und Quellenangabe versehen).

# **4.3 Grundlegende Fertigkeiten: Zitationssysteme ("Fußnoten" und "amerikanisches System")**

Für den Quellenbeleg, also den Nachweis, woher ein wörtliches oder sinngemäßes Zitat stammt, können unterschiedliche Systeme verwendet werden. Im naturwissenschaftlichen Schrifttum wird meist das "amerikanische" System verwendet; in den Geisteswissenschaften findet das System mit Fußnoten Verwendung. Es gibt keine starren Regeln innerhalb dieser beiden "Hauptsysteme". Eigentlich gibt es mehrere amerikanische Systeme und auch mehrere (deutsche) Fußnotensysteme.

### **4.3.1 Das Fußnotensystem ("deutsche Zitierweise")**

• Direkt am Ende des Zitates (wörtlich oder sinngemäß) steht im Fließtext die Fußnotenziffer. Diese verweist auf die Fußzeile mit der ausführlichen Quellenangabe. Beim ersten Beleg einer Quelle wird meist eine ausführliche "Komplettangabe" mit Nachname, Vorname, Titel<sup>[12](#page-19-1)</sup>, Erscheinungsort, Verlag, Jahr und Seite erstellt. Möglich ist auch, in der Fußnote die Quellenangabe mit dem Vornamen zu beginnen, also: Vorname, Nachname, Titel, Auflage, Erscheinungsort, Verlag, Jahr und Seite. Bei weiteren Belegen dieser Quelle genügt ein Kurzbeleg (Name, Jahr, Seite; oder Name, *Kurztitel*, Jahr, Seite). In manchen Büchern wird auf

<span id="page-19-0"></span> $11$  Vgl. ebd.

<span id="page-19-1"></span> $12$  Die Kursivsetzung des Titels ist kein Muss. Sie kann aber die Orientierung insbesondere bei längeren Quellenangaben erleichtern.

eine Komplettangabe beim ersten Quellenbeleg verzichtet, weil diese ohnehin in der Bibliographie aufscheint.

**Wichtig**: Bleiben Sie bei der von Ihnen gewählten Variante. Einheitlichkeit ist wesentlich.

- Die Fußnotenziffer im Fließtext steht
	- a. hinter dem letzten Wort (beim indirekten Zitat) oder dem Anführungszeichen (beim direkten Zitat), wenn sich die Fußnote nur auf ein Wort oder eine Wortgruppe bezieht.

Ein Beispiel (mit direktem Zitat): In den übrigen Sätzen konstatiert Altmann eine "etwas bizarre Melodik"<sup>[13](#page-20-0)</sup>.

b. hinter dem letzten Satzzeichen, wenn sich die Fußnote auf den ganzen Satz, Absatz oder durch Satzzeichen abgetrennten Satzteil bezieht. Ein Beispiel (für ein indirektes Zitat): Nach Bachmann-Medick zeichnen

sprachliche Neuerungen Paradigmenwechsel in den Kulturwissenschaften aus.[14](#page-20-1)

• Wird in der Fußzeile in direkter Aufeinanderfolge auf dieselbe Quelle verwiesen, wird diese Quelle kein zweites Mal genannt, sondern durch "Ebd." (Abkürzung für ebenda) ersetzt. Diese Abkürzung bringen Sie erst an, wenn der Schreibprozess beendet ist. Das Risiko, dass Sie beim Einfügen einer zusätzlichen Quelle in den Fließtext ein "Ebd." in der Fußzeile übersehen und so falsche Quellenbelege produzieren, ist sonst groß.

• Indirekte Zitate werden in den Fußnoten durch "Vgl." (direkt hinter der Fußnotenziffer stehend) angezeigt. Manche Autorinnen und Autoren verzichten auf diese Kennzeichnung der indirekten Zitate und behalten das "Vgl." für in der Fußzeile angebrachte Hinweise auf weiterführende Literatur vor. Indirekte Zitate können auch mit einem "S." für "siehe" gekennzeichnet werden.

**Tipp**: Einigen Sie sich zu Beginn des Schreibprozesses mit der Sie betreuenden Lehrperson auf ein System und behalten Sie dieses konsequent bei.[15](#page-20-2)

<span id="page-20-0"></span><sup>&</sup>lt;sup>13</sup> Altmann, Günter: *Musikalische Formenlehre*. München u.a., Saur <sup>2</sup>1989. S. 153.

<span id="page-20-1"></span><sup>14</sup> Vgl. Bachmann-Medick, Doris: *Cultural Turns. Neuorientierung in den Kulturwissenschaften.* Reinbek bei Hamburg, Rowohlt 2006. S. 19.

<span id="page-20-2"></span><sup>15</sup> Es sei hier darauf aufmerksam gemacht, dass in englischsprachiger Fachliteratur ein indirektes Zitat sehr wohl durch "cf." (Abkürzung für confer, vergleiche) kenntlich gemacht wird. Das spricht dafür, auch im deutschsprachigen Zitieren dem "vgl." seine Berechtigung zu geben. Auch bei wissenschaftlichen Arbeitstechniken gibt es Modeströmungen, denen nicht immer gefolgt werden muss.

### **4.3.2 Kurzangaben im Text ("amerikanische Zitierweise")**

In den Naturwissenschaften, manchmal auch in der systematischen Musikwissenschaft und der Musikpädagogik, wird eine der amerikanischen Zitierweisen (z.B. Harvard-System) bevorzugt verwendet.

• Der Quellenverweis steht im Fließtext. Man beschränkt sich auf eine möglichst knappe Angabe: Nachname der Autorin oder des Autors, Jahr, Seitenzahl. In der Bibliographie am Ende der Arbeit erscheint die vollständige bibliographische Angabe. Wird aus mehreren im selben Jahr erschienenen Publikationen einer Autorin oder eines Autors zitiert, ergänzt man mit Kleinbuchstaben, z.B. Wiesenfeldt 2020a:53.

• Der Nachteil der amerikanischen Zitierweise wird deutlich, wenn sich Zitate nicht durch eine wirklich kurze Angabe belegen lassen.

#### **4.3.3 Zitate von Bildern und Noten**

Bei der Zitation von Bildern und Noten sei auf die Belegfunktion hingewiesen. Ein Zitat muss der Untermauerung eines Argumentationsaspektes dienen und darf nicht einen rein ästhetisch aufwertenden Charakter haben. Verwendet man Noten oder Bilder in der Arbeit, muss sich der Fließtext also direkt auf diese Nachweise beziehen. Bei Notenzitaten ist zusätzlich auf die Verhältnismäßigkeit zu achten: Eine Analyse einer spezifischen Stelle rechtfertigt nicht ein mehrseitiges Notenzitat.

Generell sei bei der Verwendung von Bildern auf die Nachnutzungsrechte (meist durch Creative Commons Lizenzen, kurz CC-, gedeckt) hingewiesen. Diese regeln, ob bzw. wie man Bilder in seine Arbeiten einbauen kann. Wer Bilder online bezieht, sollte unbedingt auf solche Nachnutzungslizenzen achten. Eine genaue Auflistung der CC-Lizenzen findet sich hier: <https://creativecommons.org/about/cclicenses/>

Von der Nutzung von Google als Bezugsplattform von (urheberrechtsgeschützten) Bildern wird explizit abgeraten, da diese zwar oft über Lizenzen verfügen, allerdings der Urheber nicht eruiert werden kann und die Lizenz damit potenziell keine Gültigkeit hat.

#### **4.3.4 Zitate von physischen AV-Medien (CDs, Filme, DVDs)**

Auch hier gilt die Regel, dass die Quelle problemlos auffindbar sein muss, also:

Name – Titel – Medium – Erscheinungsort – Erscheinungsjahr oder Produktionsnummer. Gegebenenfalls wird ein Aufnahmedatum oder der Name eines Ensembles mit Dirigent oder Dirigentin angeführt. Abhängig von Ihrem Thema kann es auch sinnvoll oder notwendig sein, Minutenangaben zu machen.

#### **Beispiele:**

• Hölszky, Adriana. *tragödia. der unsichtbare raum* (musikFabrik, Dirigent: Johannes Debus). CD. Mainz, Schott Music&Media WER 67072, 2009.

• Brooks, Mel: *The Producers – Frühling für Hitler* [1968]. DVD. Arthaus Collection. 501943, 2007.

• Sendung: *Hart aber fair*. Thema: *Hitler als Witzfigur – worüber darf Deutschland lachen?* ARD. 25.02.2013. 21 Uhr. Filmminute 04:23.

• Scott, Pippa (Regie): *Schatten über dem Kongo. Schreckensgeister der Kolonialherrschaft*. Dokumentarfilm. WDR 2008.

#### **4.3.5 Zitate von digitalen Quellen (Volltexte, digitale Noten, Streamingplattformen)**

Digitale Objekte wie z.B. Volltexte verfügen über einen Persistent Identifier (PI). Die geläufigste Form ist ein DOI (Digital Object Identifier). Dieser bildet einen sicheren, permanenten Link ab und sollte deshalb statt der URL sowie dem "abgerufen am ..." zitiert werden.

Es gibt natürlich Quellen, welche über keinen PI verfügen (Informationen auf Homepages, nicht kommerziell/professionell veröffentlichte Schriften etc.), bei denen die "alte" Zitierweise (URL, abgerufen am …) immer noch notwendig ist.

Kommerzielle Anbieter von Streamingangeboten oder digitalen Noten liefern immer ausreichend Metadaten für einen korrekten Nachweis mit. Hier gelten ähnliche Regeln wie für die jeweils physischen Ausgaben. Auch wenn eine Quelle (auch) online zur Verfügung steht, müssen die notwendigen Angaben gegeben sein.

• Reich, Steve: *Violin Phase*, Universal Edition 1979, [https://search-1alexanderstreet-1com-](https://search-1alexanderstreet-1com-1r04fz0wj0776.han.moz.ac.at/view/work/bibliographic_entity%7Cscore%7C554519?account_id=196209&usage_group_id=1336667)[1r04fz0wj0776.han.moz.ac.at/view/work/bibliographic\\_entity%7Cscore%7C554519?account](https://search-1alexanderstreet-1com-1r04fz0wj0776.han.moz.ac.at/view/work/bibliographic_entity%7Cscore%7C554519?account_id=196209&usage_group_id=1336667)  $id=196209\&$ usage group  $id=1336667$ 

• Wagner, Richard: *Götterdämmerung* (Dirigent: Christian Thielemann), Opus Arte OACD9004D, 2010, [https://moz-2ac-1naxosmusiclibrary-1com-](https://moz-2ac-1naxosmusiclibrary-1com-1lnixvpwj0777.han.moz.ac.at/catalogue/item.asp?cid=OACD9004D)[1lnixvpwj0777.han.moz.ac.at/catalogue/item.asp?cid=OACD9004D](https://moz-2ac-1naxosmusiclibrary-1com-1lnixvpwj0777.han.moz.ac.at/catalogue/item.asp?cid=OACD9004D) • Hochradner, Thomas (Hrsg.): *Wege zu 'Stille Nacht'. Zur Vor- und Nachgeschichte einer* 

*'einfachen Composition'*, Wien 2020,<https://doi.org/10.2307/j.ctv1cdx6sm>

#### **4.4 Online-Veröffentlichung der Masterarbeit oder Dissertation**

Ab September 2023 besteht die Möglichkeit, wissenschaftliche Masterarbeiten (oder höherwertige Hochschulschriften) über das Repositorium digital zu veröffentlichen. Dabei ist speziell darauf zu achten, keinerlei unnötige persönliche Informationen preiszugeben. Dies bezieht sich v.a. auf die Einverständniserklärung, welche in der gedruckten Arbeit unterschrieben einzufügen ist. In der digitalen Version diese bitte NICHT UNTERSCHRIEBEN hinzufügen.

Durch die höhere Sichtbarkeit an dieser Stelle der erneute Hinweis: Sämtliche Zitate müssen über die oben erwähnte Belegfunktion verfügen. Mehrseitige Notenzitate ohne entsprechenden textlichen Bezug oder Bilder zur Verschönerung der Arbeit ohne inhaltlichen Bezug erfüllen die Grundlage für eine Zitierung nicht und sind daher nicht regelkonform.

Sie als Autor oder Autorin tragen für die rechtmäßige Verwendung Ihrer Quellen die Eigenverantwortung.

#### **4.5 Wissenschaftssprache – Der Stil**

Wissenschaftliche Arbeiten unterscheiden sich von populärwissenschaftlichen Arbeiten oder anderen "nicht-wissenschaftlichen" Texten neben der Verwendung von Zitaten auch durch die Nachvollziehbarkeit und Klarheit des Gedankengangs, eine logische Gliederung ("roter Faden"), die Verwendung einer Bildungssprache (z.B. Fremdwörter) und eines gehobenen Sprachstils. Dialektale oder umgangssprachliche Ausdrücke sind einer wissenschaftlichen Arbeit nicht angemessen.

Damit Ihnen der Einstieg in das Verfassen wissenschaftlicher Arbeiten leichter gelingt, folgen hier ein paar allgemeine Tipps.

• Erstellen Sie ein Konzept, bevor Sie mit dem Schreiben einzelner Kapitel oder Abschnitte beginnen. Eine möglichst genaue Vorstellung davon, welche Gedanken, Theorien, Ergebnisse etc. Sie in welchem Kapitel bearbeiten wollen, verhilft Ihnen zu einer stringenten Gliederung.

• Strukturieren Sie den Fließtext durch das Einfügen von Absätzen und die Gliederung in Abschnitte, die zusammengehörende, abgeschlossene oder neu beginnende Gedanken optisch verdeutlichen. Texte, die "in-einer-Wurst" geschrieben sind, sind nur mit Mühe zu lesen, genau wie Texte, die zu viele Absätze aufweisen und dadurch den Gedankenfluss ständig unterbrechen.

• Führen Sie Ihre Leserinnen und Leser mittels Kommentare durch Ihre wissenschaftliche Forschung durch. Am Beginn eines Kapitels sollten Sie z.B. darauf hinweisen, was Sie mit Ihrem speziellen Forschungsansatz bezwecken. Formulierungen könnten z.B. sein:

"Drei grundsätzliche Denkansätze stehen …."

"Als Einstieg in die Problematik sollen…."

"Verschiedene Ansätze würden sich eignen, um …."

Wörtliche Zitate, aber auch indirekte Verweise auf Sekundärliteratur müssen in Ihren eigenen Text integriert werden. Erläuternde, verbindende und zusammenfassende Kommentare sorgen für die Tragfähigkeit Ihres Textes. Formulierungen könnten z.B. sein:

"Konsequent weitergedacht, führt uns die von XY vorgeschlagene Begriffsdefinition…."

"Das in dieser Studie gesammelte Material erlaubt die Schlussfolgerung…"

"Mitnichten ist durch diese Feststellung der analytische Befund erschöpfend ausgewertet…" Längere Abschnitte oder Kapitel sollten auch sprachlich abgerundet werden. Formulierungen könnten z.B. sein:

"Hiermit wurden die bisher verwendeten Analysewerkzeuge erläutert; im Folgenden soll…"

"Durch die Widersprüchlichkeit der hier ausformulierten Ansichten zeigt sich die Notwendigkeit…"

• Das "Ich-Tabu" und die "man-Problematik": In wissenschaftlichen Texten soll sowohl das "ich" als auch das "man" vermieden oder bewusst und sparsam eingesetzt werden. Mit dem "ich" führen Sie vom Forschungsgegenstand weg zu Ihrer persönlichen Befindlichkeit. Durch das "man" wird häufig Unklarheit erzeugt ("In Versuchen hat man erkannt, dass..." – Wer hat etwas erkannt?).

• Bleiben Sie sachlich! Bitte keine persönlichen Plaudereien, keine poetisch-blumigen Formulierungen, keine dialektalen Ausdrücke.

• Bemühen Sie sich um eine möglichst direkte, schnörkellose, sachorientierte Sprache. Übertreibungen und Unsachlichkeit entstehen durch die Verwendung von Superlativen ("das bedeutendste Werk Luigi Nonos") und wertenden Begriffen ("die schöne Gesangslinie in der Bildnisarie"). Nichtssagendes hat in einer wissenschaftlichen Arbeit nichts verloren ("Beethoven war ein sehr kreativer Komponist"), genauso wie dümmlich wirkende Gemeinplätze ("Beethovens Spätwerk ist schwer verständlich, weil er schon taub war, als er es komponierte").

• Fachbegriffe und Fremdwörter sind selbstverständlich in den Text einzubeziehen. Erstere sollen terminologisch präzise verwendet werden, letztere nicht im Übermaß und nicht "um ihrer selbst willen".

# **5. Methoden der Forschung**

Es gibt in der musikbezogenen (musikwissenschaftlichen, musikpädagogischen, künstlerischen) Forschung verschiedene Methoden, die je nach gewähltem Thema zum Einsatz kommen. Auch eine Kombination verschiedener Methoden kann in eine wissenschaftliche Arbeit einfließen. Nachfolgend werden einige Stichworte zu den häufigsten Methoden gegeben, die allerdings nicht als vollzählig zu verstehen sind.

#### **5.1 Geisteswissenschaftlich-philologische Methoden**

Geisteswissenschaftlich-philologische Methoden finden insbesondere in der Historischen Musikwissenschaft Anwendung. Dazu zählen u.a.: Quellenforschung, Autograph- und Skizzenforschung, Musikanalyse (mit ihren höchst unterschiedlichen Zugangsweisen zum musikalischen Werk), Musikgeschichtsforschung als Teil der Kulturgeschichte, Rezeptionsforschung, Interpretationsvergleich, historische Aufführungspraxis. Es besteht auch die Möglichkeit, sich dezidiert auf spezifische, bereits erprobte Methoden zu beziehen, z.B. "semantisches Analyseverfahren nach Constantin Floros", "computergestütztes Analyseverfahren nach xxx", "Pitch-class-sets", wobei diese Methoden nicht kopiert, sondern durch den Einbezug ergänzender Forschungen weiterentwickelt werden sollten.

#### **5.2 Empirisch-experimentelle Methoden**

Empirisch-experimentelle Methoden erfordern Überlegungen zu dem Forschungsgegenstand angemessenen Datenerhebungsverfahren (z.B. Interviews, teilhabende Beobachtung). Wesentlich sind auch die Datenauswertung und die Darstellung der Ergebnisse (z.B. in Grafiken). Häufige Anwendungsgebiete sind die Musiksoziologie, Musikethnologie (Feldforschung), Musikpsychologie oder Musikpädagogik, aber auch in der Interpretationsforschung kommen sogenannte qualitative Verfahren zum Einsatz.

Da jedes Thema und jede Forschungsfrage eine spezifische Methode erfordern, sollten Sie sich mit der Sie betreuenden Lehrperson über die eingesetzten Forschungsmethoden frühzeitig verständigen. Das Lesen von alten Druckschriften, das Entziffern von Partitur-Autographen oder Briefen sowie spezielle Computerkenntnisse sind für den Einsatz einiger Methoden eine Voraussetzung, die entweder mitgebracht oder vor dem Schreiben einer wissenschaftlichen Arbeit erworben werden muss.

#### **6. Die Bachelorarbeit**

Am Mozarteum verfassen Studierende in allen musikalischen Studienrichtungen eine wissenschaftliche Bachelorarbeit. Der Umfang dieser Bachelorarbeit unterscheidet sich je nach Studium: In den Instrumentalstudien, Gesangsstudien, Dirigieren, Komposition und Musiktheorie beträgt der Umfang der Bachelorarbeit ca. 20 Seiten. Im IGP-Studium beträgt der Umfang der Bachelorarbeit ca. 40 Seiten. Für das Schulmusik-Studium beachten Sie bitte den Leitfaden für die Bachelorstudien Musikerziehung und Instrumentalmusikerziehung [\(www.moz.ac.at/de/studium/index.php\)](http://www.moz.ac.at/de/studium/index.php). Eine Liste mit den Namen von Betreuerinnen und Betreuern für Ihre Bachelorarbeit finden Sie unter dem Link [http://www.moz.ac.at/files/pdf/studium/betreuung\\_wissenschaftlicher\\_arbeiten.pdf.](http://www.moz.ac.at/files/pdf/studium/betreuung_wissenschaftlicher_arbeiten.pdf)

Sie nehmen mit Ihrem gewünschten Betreuer oder der gewünschten Betreuerin Kontakt auf, einigen sich auf ein Thema der Bachelorarbeit und reichen diesen Themenvorschlag zur Bewilligung durch den Studiendirektor ein. Eine Inskription in das "SE Bachelorarbeit" (SE zur Betreuung der Bachelorarbeit) ist nicht nötig. Sie bekommen die Note für dieses Seminar automatisch, sobald Sie die Bachelorarbeit abgeschlossen haben und diese beurteilt ist. Sobald das Thema durch den Studiendirektor bewilligt ist, erhalten Sie von der Studienabteilung ein ausführliches Mail, in dem alle Abgabefristen stehen.

Dringend empfohlen ist der Besuch der Lehrveranstaltung "Einführung in das wissenschaftliche Arbeiten", bevor Sie mit dem Schreiben Ihrer Bachelorarbeit beginnen.

# **Alle inhaltlichen und arbeitstechnischen Hinweise, die in Kapitel 1-5, Kapitel 7.1 bis 7.6 sowie in Kapitel 9 zu finden sind, haben auch für Bachelorarbeiten Gültigkeit!**

# **Überblick über die Teile einer Bachelorarbeit**

Deckblatt (Titelblatt)<sup>[16](#page-27-0)</sup>

Inhaltsverzeichnis<sup>[17](#page-27-1)</sup>

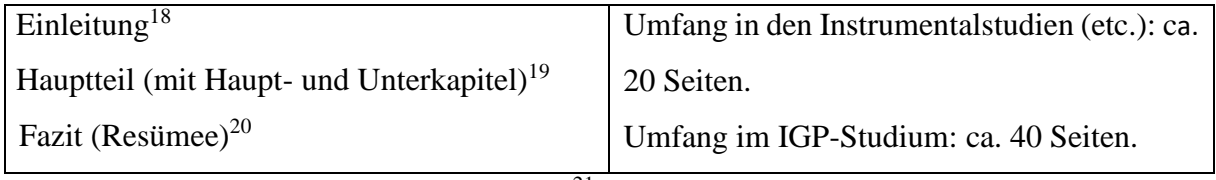

Literaturverzeichnis und Quellenverzeichnis<sup>[21](#page-27-5)</sup>

Abstract in deutscher Sprache (nur bei nicht-deutschsprachigen Arbeiten)<sup>[22](#page-27-6)</sup> Einverständniserklärung<sup>[23](#page-27-7)</sup>

# **7. Die wissenschaftliche und die künstlerisch schriftliche Masterarbeit[24](#page-27-8)**

Am Mozarteum gibt es für Studierende in den Instrumentalstudien, Gesangsstudien, Dirigieren, Komposition und Musiktheorie die Möglichkeit, eine schriftliche Masterarbeit wahlweise als **wissenschaftliche Masterarbeit** oder als **künstlerisch schriftliche** Masterarbeit zu verfassen. Für das IGP- und Schulmusik-Studium beachten Sie bitte die aktuellen Curricula. Die beiden Masterarbeitstypen unterscheiden sich in Umfang und inhaltlichem Anspruch.

<span id="page-27-0"></span><sup>16</sup> Siehe Kapitel 7.1

<span id="page-27-1"></span><sup>&</sup>lt;sup>17</sup> Siehe Kapitel 7.3

<span id="page-27-2"></span><sup>&</sup>lt;sup>18</sup> Siehe Kapitel 7.4.1

<span id="page-27-3"></span><sup>&</sup>lt;sup>19</sup> Siehe Kapitel 7.4.3

<span id="page-27-4"></span><sup>20</sup> Siehe Kapitel 7.4.4

<span id="page-27-5"></span><sup>21</sup> Siehe Kapitel 7.5

<span id="page-27-6"></span> $22$  Siehe Kapitel 7.6

<span id="page-27-7"></span><sup>&</sup>lt;sup>23</sup> Siehe Kapitel 7.6

<span id="page-27-8"></span> $24$  Die Tipps zur Gliederung einer wissenschaftlichen Arbeit ab Kapitel 7.1. sind auch für Bachelorarbeiten gültig!

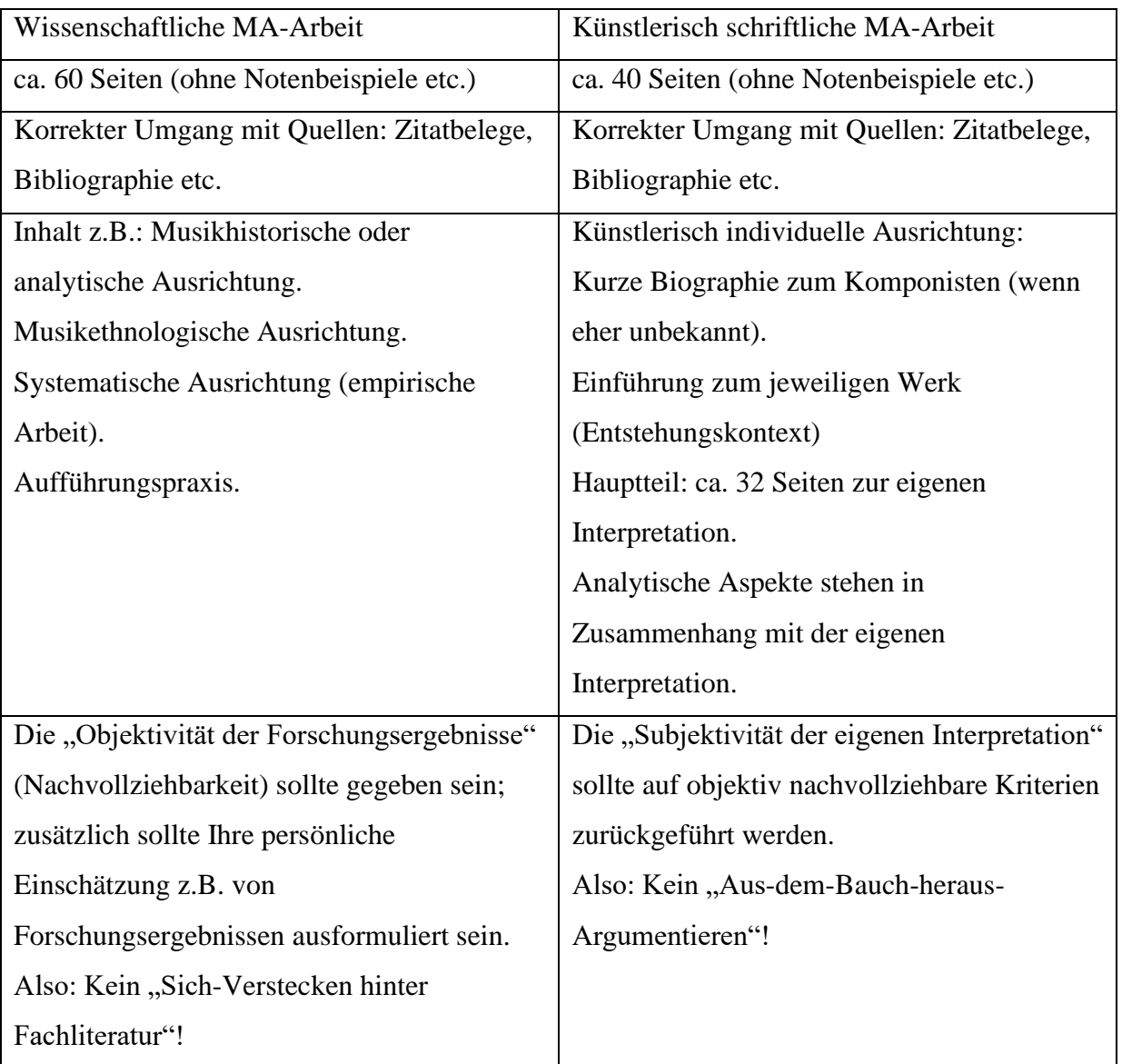

Überlegen Sie gut, welcher Masterarbeitstyp Ihnen entspricht. Lassen Sie sich von Lehrenden beraten!

**Tipp**: Studierende, die ein wissenschaftliches Doktorat im Anschluss an das Masterstudium planen, sollten nach Möglichkeit auch eine wissenschaftliche Masterarbeit verfassen. Das Schreiben von umfassenden Arbeiten will geübt sein – der Schritt von einer wissenschaftlichen Masterarbeit zu einer Doktorarbeit ist wesentlich leichter zu bewältigen als von anderen Masterarbeitstypen ausgehend.

# **7.1 Deckblatt (Titelblatt)**

PS- und SE-Arbeiten zeigen auf dem Titelblatt mindestens folgende Angaben:

- Titel und Untertitel der Arbeit
- Art der Arbeit
- Titel der Lehrveranstaltung, Semester
- Leiterin oder Leiter der Lehrveranstaltung
- Name der Verfasserin oder des Verfassers, Matrikelnummer
- Ort und Datum der Abgabe

Die Reihenfolge der Angaben kann variieren.

Bei **Bachelor-, Master- und Doktorarbeiten** gibt es exakte Vorgaben für die Gestaltung des Titelblatts. Den aktuellsten Stand zur Gestaltung des Titelblattes erhalten Sie über die Studienabteilung. Im Anhang dieses Leitfadens finden Sie die derzeit gültigen Vorgaben zur Gestaltung der Titelblätter von Bachelor- und Masterarbeiten.

#### **7.2 Vorwort**

Ein Vorwort muss nicht vorhanden sein. Es dient ausschließlich dazu, persönliche Dinge mitzuteilen: Motivation für die Wahl eines Themas; Dank an Menschen, die Unterstützung zukommen ließen. Bei kürzeren wissenschaftlichen Arbeiten wird meist auf ein Vorwort (oder ein Vorwort mit Danksagung) verzichtet, bei Doktorarbeiten ist ein Vorwort mit einer Danksagung jedoch Standard.

#### **7.3 Inhaltsverzeichnis**

Empfohlen wird eine numerische Gliederung nach der Dezimalklassifikation (1. / 1.1 / 1.2 / 2. /2.1 / 2.2 / 2.3 / usw.). Ein Kapitel kann nie über nur ein einziges Unterkapitel verfügen:

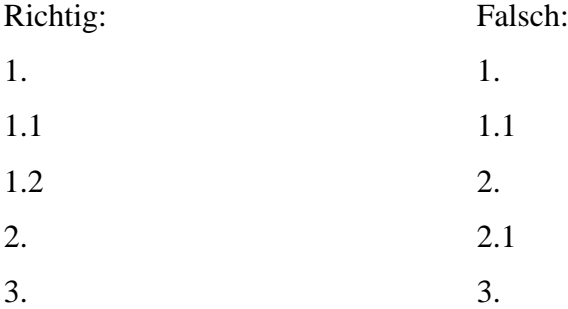

Gliederungen nach römischen Ziffern oder Buchstaben sind eher selten anzutreffen, aber möglich. Das Inhaltsverzeichnis ist mit Seitenzahlen so zu versehen, dass sowohl Haupt- als auch Unterkapitel sowie alle anderen Teile in der Arbeit problemlos gefunden werden können. Bei der Nummerierung der Seiten gilt es Folgendes zu berücksichtigen:

Die Zählung beginnt mit dem Titelblatt. Die Nummerierung beginnt aber erst mit dem Inhaltsverzeichnis (oder dem Vorwort bzw. der Danksagung, falls vorhanden). Also: keine Seitennummer auf dem Titelblatt.

#### **7.4 Der Text und seine Gliederung**

Die absolute Minimalvariante einer Gliederung ist Einleitung – Hauptteil – Schlussteil. Längere Arbeiten haben aber meist sinnvoll aufeinanderfolgende Hauptteile, die wiederum untergliedert sind. Die Gliederung einer Arbeit ist stark vom Thema abhängig. Lassen Sie sich von der Lehrperson, die Ihre Arbeit betreut, beraten.

#### **7.4.1 Einleitung**

In der Einleitung führen Sie in das Thema Ihrer Arbeit ein. Hier erläutern Sie das Was, das Warum und das Wie Ihrer Arbeit:

**Was**: Was ist Ihr Thema; welchen Aspekt / welche Forschungsfrage wollen Sie bearbeiten? **Warum**: Relevanz Ihres Themas. Warum lohnt sich die Beschäftigung mit dem Thema; warum ist eine wissenschaftliche Arbeit darüber wichtig? Warum reizt Sie die Beschäftigung mit einem Thema (einem Werk, einer Werkauswahl) z.B. im Rahmen einer künstlerisch schriftlichen Masterarbeit?

**Wie**: Mit welchen Methoden nähern Sie sich Ihrem Thema?

In der Einleitung geben Sie einen Überblick über den aktuellen Stand der Forschung; außerdem sollten Sie deutlich machen, wo die Grenzen Ihrer Forschung liegen. Die Lektüre der Einleitung darf keine falschen Erwartungen erzeugen ("Eingrenzung des Themas").

#### **7.4.2 Problemstellung, Forschungsstand, Methode**

Bei größeren Arbeiten (Master- und Doktorarbeiten) werden Problemstellung, Forschungsstand und Methode ein eigenes Kapitel, eventuell mit Unterkapiteln, erfordern. Bei kürzeren Arbeiten (z.B. Bachelorarbeiten) kann dieser Teil einer wissenschaftlichen Arbeit in die Einleitung gestellt werden. Um den Stand der Forschung zu Ihrem Thema zu verdeutlichen, geben Sie einen Überblick über die relevantesten Forschungsergebnisse (Publikationen, empirische Versuche etc.). Zu den Methoden gibt Kapitel 5 eine kurze Einführung.

#### **7.4.3 Haupt- und Unterkapitel**

Die Gliederung in Haupt- und Unterkapitel dient dazu, inhaltlich zusammengehörige Einheiten kenntlich zu machen. Die Gliederung sollte den "roten Faden" durch Ihre Arbeit deutlich machen. Haupt- und Unterkapitel müssen einen sinnvollen Umfang haben. Ein Unterkapitel sollte in einer Seminararbeit mindestens eine halbe Seite Umfang haben, in Bachelor-, Masterund Doktorarbeiten deutlich mehr. Wenn ein Unterkapitel zu kurz gerät, könnte das ein Hinweis sein, dass es sich lediglich um einen Absatz handelt.

Absätze sind optisch eindeutig zu gestalten: Ein Einzug am Zeilenbeginn oder der Beginn einer neuen Zeile (ohne Leerzeile) sind die beiden Möglichkeiten.

#### **7.4.4 Fazit (Resümee)**

Zusammenfassung oder Conclusio sind weitere Möglichkeiten, das abschließende Kapitel Ihrer Arbeit zu betiteln. Hier fassen Sie die Ergebnisse Ihrer Forschungen zusammen. Es bietet sich an, nochmals zur in der Einleitung formulierten Fragestellung zurückzugehen. Von dieser ausgehend resümieren Sie Ihre Forschungsergebnisse und weisen gegebenenfalls auf die Notwendigkeit weiterer Forschungen hin (Desiderata<sup>[25](#page-31-0)</sup> benennen).

#### **7.5 Literaturverzeichnis und Quellenverzeichnis**

Ein Literaturverzeichnis ist ein weiteres Kennzeichen einer wissenschaftlichen Arbeit. Wenn Sie nur Bücher für Ihre Arbeit verwendet haben, genügt die Betitelung dieses Abschnitts als "Literaturverzeichnis" oder "Bibliographie". Wenn Sie auch Autographe, Notendrucke, Partituren, CDs, Radiosendungen, Filmausschnitte u.a. für die Forschung herangezogen haben, erstellen Sie ein "Quellenverzeichnis". Je nach verwendeten Quellen können sowohl Bibliographien als auch Quellenverzeichnisse in mehrere Kategorien untergliedert sein.

**Wichtig:** Es besteht in der musikwissenschaftlichen Forschung keine Einigkeit beim Bibliographieren. Bestimmte logische Grundprinzipien müssen beim Erstellen einer Bibliographie oder eines Quellenverzeichnisse aber immer eingehalten werden.

• Alphabethische Reihenfolge

• Werden mehrere Werke einer Autorin oder eines Autors aufgelistet, verwendet man die Abkürzung "ders." (derselbe), "dies." (dieselbe) oder " - " (derselbe bzw. dieselbe).

<span id="page-31-0"></span><sup>&</sup>lt;sup>25</sup> Lateinisch desidere: sich wünschen. Also: Wünsche an die zukünftige bzw. weitere Forschung.

- Chronologische Reihenfolge, wenn z.B. mehrere Bücher derselben Autorin aufscheinen.
- Die Angabe des Ortes muss vorhanden sein.
- Das Jahr der Publikation muss vorhanden sein.
- Die Angabe des Verlages kann entfallen.

• Bei unselbständigen Publikationen (z.B. Lexikonartikeln) ist eine Seitenangabe zu machen bzw. der Umfang anzugeben (S. x–xx).

• Fehlen Angaben zu Erscheinungsort bzw. Erscheinungsjahr, dann wird das durch "o.O." (ohne Ortsangabe) bzw. "o.J." (= ohne Jahresangabe) angegeben. Fehlende Seitenangaben werden durch "o.S." oder den Klammerausdruck [ohne Paginierung] angegeben.

#### **7.5.1 Literaturverzeichnis (Bibliographie)**

Die Minimalerfordernisse eines Literaturverzeichnisses sind – nochmals kurz zusammengefasst – die alphabetische Reihenfolge, Chronologie bei mehreren Schriften einer Autorin oder eines Autors, Angabe des Ortes und des Jahres der Publikation.

**Wichtig**: Die Zeichensetzung in biographischen Angaben, die Kursivsetzung, aber auch die Art und Weise, wie auf Herausgeberschaft verwiesen wird (etc.), variieren je nach Verlag, Universität etc. Bleiben Sie bei einem System**!**

#### **Selbständige Publikationen**

Nachname, Vorname/n: *Titel. Untertitel*. Erscheinungsort, Verlag Erscheinungsjahr (Reihentitel, Nummer).

Oder

**Das Grundprinzip**: Name – Titel – Ort – Verlag – Jahr.

Ein Reihentitel mit Nummer wird nur angefügt, wenn das Buch in einer Reihe erschienen ist. Hat das Buch mehr als zwei Erscheinungsorte, fügen Sie ein "u.a." nach dem Erscheinungsort an (Abkürzung für "und andere").

Die Zeichensetzung zwischen den einzelnen Angaben (wie auch die Reihenfolge von Ort, Verlag und Jahr) ist "Moden" bzw. Verlagsgepflogenheiten unterworfen. Das Wichtigste ist Einheitlichkeit.

Tipp: Legen Sie sich ein "Modell" zurecht und behalten Sie dieses bei!

#### **Beispiel:**

Goeth, Maria: *Musik und Humor. Strategien, Universalien, Grenzen*. Hildesheim u.a., Georg Olms Verlag 2016 (Studien und Materialien zur Musikwissenschaft Band 93).

#### **Beispiel (zwei Autoren):**

Sokal, Alan / Bricmont, Jean: *Eleganter Unsinn. Wie die Denker der Postmoderne die Wissenschaften missbrauchen.* München, dtv 2001.

# **Beispiel (ohne Angabe des Verlags ist auch möglich, muss aber einheitlich beibehalten werden):**

Csipák, Károly: *Probleme der Volkstümlichkeit bei Hanns Eisler*. München und Salzburg 1975 (Berliner Musikwissenschaftliche Arbeiten 11).

# **Beispiel, wenn der Autor oder die Autoren auch Herausgeber sind (Angabe eines Sammelbandes):**

Schmidhofer, August / Jena, Stefan (Hg.): *Klangfarbe. Vergleichend-systematische und musikhistorische Perspektiven*. Frankfurt am Main und Wien, Peter Lang 2011 (Vergleichende Musikwissenschaft 6).

# **Beispiel für eine Reprint-Ausgabe (mit Angabe des ursprünglichen Erscheinungsortes und -jahres):**

Türk, Daniel Gottlob: *Clavierschule oder Anweisung zum Clavierspielen für Lehrer und Lernende* (Leipzig und Halle 1789). Faksimile-Reprint. Kassel u.a., Bärenreiter 1997.

#### **Grundsätzliches:**

• Mehrere Autoren, bzw. mehrere Erscheinungsorte werden durch einen Schrägstrich / voneinander getrennt. Bei mehr als zwei Autoren kann nach dem ersten Namen der Vermerk "u.a." (und andere) gesetzt werden.

• Der Schrägstrich kann auch bei mehr als einem Erscheinungsort verwendet werden. (Z.B.: Frankfurt am Main / Wien, Peter Lang 2011).

#### **Unselbständige Publikationen (Aufsätze, Lexikonbeiträge etc.)**

Nachname, Vorname: Titel. Untertitel. In: Nachname, Vorname (Hg.), *Bandtitel. Untertitel.*  Ort, Verlag Jahr. S. x–xx.

#### **oder (mit Kursivsetzung auch beim unselbständigen Titel):**

Nachname, Vorname: *Titel. Untertitel*. In: Nachname, Vorname (Hg.), *Bandtitel. Untertitel.*  Ort, Verlag Jahr. S. x–xx.

#### **oder (mit Anführungszeichen beim unselbständigen Titel):**

Nachname, Vorname: "Titel. Untertitel". In: *Bandtitel. Untertitel*, hrsg. von Vorname Nachname. Ort, Verlag Jahr. S. x–xx.

#### **Beispiel**:

Edler, Arnfried / Stoelzel, Marianne: Art. Klaviermusik. In: Finscher, Ludwig (Hg.): *Die Musik in Geschichte und Gegenwart. Allgemeine Enzyklopädie der Musik*. 2., neubearb. Ausgabe, Sachteil, Bd. 5. Kassel, Bärenreiter / Stuttgart, Metzler 1996. Sp. 347–418.

#### **Beispiel:**

Andraschke, Peter: *Darius Milhauds "opéras minutes". Komposition und Rezeption*. In: *Geschichte und Dramaturgie des Operneinakters*, hrsg. von Sieghart Döhring und Winfried Kirsch. Laaber 1991. S. 337–343.

#### **Beispiel:**

Klemm, Eberhardt: "Radikale Entfettungskur, Bemerkungen zur Zwölftontechnik bei Eisler und Schönberg". In: Ders., *Spuren der Avantgarde. Schriften 1955*–*1991.* Köln, MusikTexte 1997. S. 470–481.

#### **Beispiel (bei Zeitschriften bitte auch den Band und Jahrgang angeben):**

Becker, Friedericke: "Singspielhalle des Humors. Zu den ,Dramatischen Meisterwerken' Paul Hindemiths". In: *Hindemith-Jahrbuch* 1989/XVII. Mainz 1992. S. x–xx.

### **Grundsätzliches:**

Ein "f." hinter einer Seitenzahl bedeutet *eine* folgende Seite, "ff." mehrere folgende Seiten. Es ist auch möglich, statt des "ff." die exakten Seitenzahlen anzugeben.

#### **Internetquellen:**

Das Datum des letzten Zugriffs muss immer angeführt werden. Verschiedene Versionen sind möglich wie z.B. der Zusatz "Letzter Zugriff am xx.xx.2022" oder "Abgerufen am xx.xx.2022". Möglich ist auch die Angabe des Zugriffsdatums in eckiger Klammer direkt nach der Internet-Adresse: [xx.xx.2022].

#### **Beispiel**:

Eigeldinger, Jean-Jacques: Art. Chopin, Fryderyk Franciszek. In: MGG-Online, [https://www.mgg-online.com/article?id=mgg02815&v=1.3&rs=id-ab7a8ccf-b1b3-cf04-28f5](https://www.mgg-online.com/article?id=mgg02815&v=1.3&rs=id-ab7a8ccf-b1b3-cf04-28f5-c3c41e145835) [c3c41e145835.](https://www.mgg-online.com/article?id=mgg02815&v=1.3&rs=id-ab7a8ccf-b1b3-cf04-28f5-c3c41e145835) Letzter Zugriff am 6.9.2021.

#### **Beispiel:**

Ober, William B.: "Carlo Gesualdo, Prince of Venosa: Murder, Madrigals and Masochism". In: *Bulletin of New York Academy of Medicine*. Band 49, Nr. 7. Juli 1973. S. 634–645. [http://europepmc.org/backend/ptpmcrender.fcgi?accid=PMC1807043&blobtype=pdf.](http://europepmc.org/backend/ptpmcrender.fcgi?accid=PMC1807043&blobtype=pdf) [6.9.2021].

#### **7.5.2 Verschiedene Quellen**

#### **Noten:**

#### **Beispiel**:

di Lasso, Orlando: *Sämtliche Werke.* Zweite, nach den Quellen revidierte Auflage der Ausgabe von F.X. Haberl und A. Sandberger. Neu herausgegeben von Bernhold Schmid. Band 9: Motetten V (Magnus opus musicum, Teil V). Wiesbaden, Leipzig und Paris. 2010.

#### **Beispiel:**

Bach, Johann Sebastian. *Italienisches Konzert. Französische Ouvertüre. Vier Duette. Goldberg-Variationen.* Hrsg. von Rudolf Steglich. München, Henle 1979.

#### **DVDs, CDs, Fernsehsendung:**

Die Minimalvariante beinhaltet folgende Angaben: Name – Titel – Medium – Erscheinungsort – Label mit Produktionsnummer – Erscheinungsjahr. Gegebenenfalls wird ein Aufnahmedatum oder der Name eines Ensembles mit Dirigent oder Dirigentin angeführt.

Abhängig von Ihrem Thema kann es auch sinnvoll oder notwendig sein, Minutenangaben zu machen (in der Fußnote, nicht im Quellenverzeichnis). Auch bei Zitaten aus Filmen werden in der Fußnote die Minuten angegeben, z.B.: 00:23:14-00:28:12. Im Quellenverzeichnis entfallen (normalerweise) die Minutenangaben.

### **Beispiele:**

• Hölszky, Adriana. *tragödia. der unsichtbare raum* (musikFabrik, Dirigent: Johannes Debus). CD. Mainz, Schott Music&Media WER 67072, 2009.

• Brooks, Mel: *The Producers – Frühling für Hitler*. DVD. Arthaus Collection 501943, 2007.

• Sendung: *Hart aber fair*. Thema: *Hitler als Witzfigur – worüber darf Deutschland lachen?* ARD. 25.02.2013. 21 Uhr. Filmminute 04:23.

• Scott, Pippa (Regie): *Schatten über dem Kongo. Schreckensgeister der Kolonialherrschaft*. Dokumentarfilm. WDR 2008.

#### **7.6 Abstract, Einverständniserklärung**

Haben Sie Ihre Bachelor- oder Masterarbeit z.B. in Englisch verfasst, müssen Sie ein deutschsprachiges **Abstract** verfassen. Dieses Abstract ist eine Zusammenfassung Ihrer Arbeit, die das Thema, Forschungsmethoden und Ergebnisse Ihrer Arbeit benennt. Der Umfang beträgt 10% des Textes (z.B. bei einer 20-seitigen Bachelorarbeit zwei Seiten Umfang; bei einer 40 seitigen Bachelorarbeit vier Seiten Umfang). Achten Sie auf eine objektive und distanzierte Information über Ihre Arbeit. Persönliches hat im Abstract nichts verloren.

Ihrer Bachelor-, Master- oder Doktorarbeit müssen Sie eine von Ihnen unterschriebene **Einverständniserklärung** (für die Plagiatsprüfung) beifügen. Die jeweils letztgültige Version erhalten Sie über die Homepage des Mozarteums über folgenden Link: Organisation – Studiendirektor/Bolognaprozess – Downloads.

In Kapitel 9.6 finden Sie die derzeit gültige Version der Einverständniserklärung.

Details zu Einreichungsmodalitäten der Bachelor- und Masterarbeiten (wieviele Exemplare; "Hochladen" der Arbeit zur Plagiatsprüfung etc.) und zu Abgabefristen etc. erhalten Sie über die Homepage des Mozarteums unter "Durchführungsrichtlinien zum Curriculum" (bei den jeweiligen Studienrichtungen zu finden) und über die Studienabteilung. Beim Konvertieren und Hochladen der Abschlussarbeiten finden Sie Unterstützung in der Bibliothek (E-Mail: [repository@moz.ac.at\)](mailto:repository@moz.ac.at) oder über die schriftliche Anleitung unter [https://www.uni](https://www.uni-mozarteum.at/files/pdf/library/anleitung_doc_convert_de.pdf)[mozarteum.at/files/pdf/library/anleitung\\_doc\\_convert\\_de.pdf.](https://www.uni-mozarteum.at/files/pdf/library/anleitung_doc_convert_de.pdf)

# **8. Weitere Arten von Masterarbeiten**

Am Mozarteum steht Studierenden einiger Fächer (Instrumentalstudium, Gesangsstudium) die Möglichkeit offen, die Masterarbeit als Lecture Recital oder als Mediales Projekt (CD/DVD-Produktion oder "Innovatives Projekt") zu gestalten.

#### **8.1 Die künstlerische Präsentation: Lecture Recital**

Das Lecture Recital orientiert sich am Format "Gesprächskonzert". Aus dem Prüfungsprogramm wählen Sie ein, zwei oder mehrere Werke aus, die Sie vor einer Prüfungskommission sowohl künstlerisch vortragen (Instrument, Gesang) als auch erläutern. Die Dauer des Lecture Recital ist 40 bis 60 Minuten. Der Anteil der am Instrument oder im Gesang vorgetragenen Werke beträgt 20 bis 30 Minuten. Das heißt, Sie haben zwischen 20 und 30 Minuten Zeit zur Verfügung, um im Gespräch auf die vorgetragenen Werke einzugehen.

Was kann in diesem "Vortrag" erläutert werden?

- Historische Gesichtspunkte
- Analytische Hinweise
- Interpretationsvergleich
- Instrumentaltechnische oder gesangstechnische Besonderheiten
- Aufführungspraxis etc.

Dieser erläuternde Teil ist schriftlich vorzulegen (Abgabe in dreifacher Ausfertigung bei der Prüfungskommission mindestens zwei Wochen vor der Präsentation).

Umfang: ca. 10-12 Seiten (22000 Zeichen, reiner Textteil, also ohne Notenbeispiele etc.).

#### **Die einzelnen Schritte zu Inhalt und Gestaltung des Gesprächskonzepts:**

- 1.) Fachliteratur zu den präsentierten Werken recherchieren und Sich-Einlesen.
- 2.) Festlegen des Fokus (gemeinsam mit Ihrer Betreuerin oder Ihrem Betreuer).
- 3.) Entscheidung für spezielle Schwerpunkte (mit Hilfe weiterer Fachliteratur).
- 4.) Eine Gliederung des Konzepts vornehmen (Einleitung, Hauptteil(e), Schlusswort, Überleitung zur Besprechung des zweiten Werkes etc.). Das schriftliche Konzept folgt dem Konzept zur Erstellung einer künstlerisch schriftlichen Masterarbeit (siehe Kapitel 7).
- 5.) Ein "roter Faden" muss sowohl beim einzelnen besprochenen Werk als auch im gesamten schriftlichen Konzept (sowie in der gesamten Präsentation) erkennbar sein.

#### **Schriftliche Formulierungen ausarbeiten. Hierbei ist wichtig:**

a) Die Gliederung entspricht dem Konzept der künstlerisch schriftlichen Arbeit. Folgende Strukturierung ist verpflichtend: Titelblatt, Inhaltsverzeichnis, Einleitung, Hauptteil, Fazit, Literaturverzeichnis, Zusammenfassung in deutscher Sprache (bei

nicht-deutschsprachigen Arbeiten), Einverständniserklärung mit Unterschrift. Details siehe Kapitel 7.

- b) Das schriftliche Konzept dient der Dokumentation Ihrer Präsentation.
- c) Ihre eigene Reflexion zu den präsentierten Werken und zur verwendeten Literatur muss deutlich werden.
- d) Quellen und Zitate müssen angegeben und belegt werden.
- e) Sie müssen auch im Gespräch, wenn Sie ein Zitat wiedergeben, sagen, von wem das stammt (siehe nachstehende Tipps zur Präsentation).
- f) Im Anhang geben Sie alle verwendeten Quellen bekannt: Literatur, Notenmaterial, Internetquellen, CDs, DVDs etc…
- g) Eine unterschriebene Einverständniserklärung ist beizulegen (Link: Organisation Studiendirektor/Bolognaprozess – Downloads).

#### **Die Präsentation im Lecture Recital:**

Das Lecture Recital ist ein frei gesprochenes Gesprächskonzert. "Hilfsmittel" wie Powerpoint oder Beamer sind daher nicht zulässig. Auf der Homepage des Mozarteums finden Sie ein Video eines Lecture Recitals (Link: Organisation – Studiendirektor/Bolognaprozess – Downloads), aber auch auf youtube können Sie fündig werden, wobei Sie die Qualität der Gesprächskonzerte dann selbst beurteilen müssen.

Besonders wichtig ist der Kontakt zum Publikum, der nicht abreißen soll. Neben dem Hinweis auf die Bedeutung von Blickkontakt, Sprechtempo, Sprechpausen, Stimmlage und Körperhaltung können folgende Stichpunkte helfen:

• Begrüßungsworte zurechtlegen

• Die Einleitung sollte sofort einen guten Kontakt zum Publikum herstellen (Formulierungen wie z.B: "Vermutlich teilt jeder hier im Saal die Erfahrung, dass....")

• Nutzen Sie den direkten Kontakt von Anfang an: Blickkontakt, direktes Ansprechen durch eine gezielte Frage ins Publikum oder einfach eine "rhetorische Frage" ist zur Kontaktaufnahme auch möglich.

• In der Einleitung können Sie kurze Hinweise zum "roten Faden" Ihres Vortrags geben. Sie können sich dann auch später auf diese Hinweise beziehen (Z.B. "Wie versprochen werde ich noch … erläutern". Oder: "In Zusammenhang mit … stehend gehe ich jetzt auf … ein").

• Bleiben Sie bei der von Ihnen gewählten Präsentationsstrategie, sodass es keinen Bruch zwischen den Werkerläuterungen oder innerhalb des Gesprächskonzerts gibt.

• Die Aufmerksamkeit des Publikums sollte auch im Hauptteil (den Hauptteilen) des Lecture Recitals stets erhalten bleiben. Dabei helfen Formulierungen wie z.B. "Das fordert sicherlich auch den einen oder die andere hier im Publikum zum Widerspruch heraus". Oder: "Dagegen könnte man einwenden...". Oder: "Diese Sichtweise birgt durchaus Widersprüchliches in sich".

• Die von Ihnen gewählte Sprache sollte dem Stil einer "gesprochenen Sprache" entsprechen. Daher: Kein Auswendiglernen Ihres schriftlichen Konzepts! Kein monotoner Sprechstil!

• Sätze sollen eher kurz sein.

• Erläutern Sie im Lecture Recital lediglich Dinge, die auch "nur hörend" von Ihrem Publikum verstanden und nachvollzogen werden können. Komplexe analytische Details können kaum vermittelt werden!

• Zeigen Sie, dass Sie mit dem aktuellen Forschungsstand vertraut sind (z.B. durch Hinweise auf Sekundärliteratur).

• Ein kurzes Zitat aus der Fachliteratur kann auch in einem mündlichen, frei gesprochenen Vortrag eingebaut werden. Machen Sie dann bitte eine kurze Sprechpause und sagen Sie: "Ich zitiere". Die Wiedergabe des Zitats selbst sollte mit einer leichten Veränderung der Stimme einhergehen. Das Zitatende machen Sie gleichfalls deutlich, z.B. indem Sie – wieder durch eine kurze Pause vom Zitat abgetrennt, sagen: "Zitatende" und wieder mit Ihrer gewohnten Sprechstimme und dem gewohnten Tempo fortfahren.

• Ein prägnanter Begriff aus der Fachliteratur kann als "Aufhänger" für Ihre eigenen Überlegungen herangezogen werden (Quelle nennen!).

• Kurze Zusammenfassungen des eben Gesagten helfen Ihrem Publikum. Erst dann gehen Sie zum nächsten Punkt weiter.

• Wiederholungen (z.B. eines wichtigen Begriffs) können dem Publikum helfen, den "roten Faden" zu behalten. (Achtung: Wiederholungen als Stilmittel sparsam einsetzen).

• Bereiten Sie Ihr Publikum auf den nächsten Abschnitt Ihres Vortrags oder das Ende des Lecture Recitals vor. (Z.B.: "Um meine bisherigen Erläuterungen abzurunden, möchte ich....")

• Abschlussworte gehören genau wie die Begrüßungsworte gut überlegt.

• Ein Dankeschön für die Ihnen zuteilgewordene Aufmerksamkeit sollte am Schluss stehen.

 • Inhaltlich verschiedene Abschnitte (Einleitung, verschiedene Hauptteile, Schlussteil) durch Sprechpausen verdeutlichen.

• Wenn Sie nicht ganz frei sprechen mögen, bereiten Sie einen kurzen Stichwortzettel vor (keine ganzen Sätze!)

#### **8.2 Mediales Projekt (CD/DVD-Text)**

Dieses Format bietet Ihnen die Möglichkeit, die Masterarbeit mit der Produktion einer CD oder DVD zu verbinden. Aus dem Prüfungsprogramm wird ein Werk (oder zwei oder mehrere kurze Werke) mit mind. 25 Minuten Dauer ausgewählt. Ergänzend zur CD- oder DVD-Einspielung verfassen Sie ein Booklet. Die CD/DVD und das Booklet werden der Prüfungskommission spätestens zwei Wochen vor dem kommissionellen Kolloquium in dreifacher Ausfertigung vorgelegt.

Der Umfang des Booklets beträgt 10-12 Seiten (22000 Zeichen, reiner Textteil, also ohne Notenbeispiele, Fotos etc.). Für die Gestaltung des CD-Booklets gibt es eine bereits formatierte Vorlage. Diese erhalten Sie über die Studienabteilung (Frau Pfaffinger, Frau Santner) oder über die Betreuerin oder den Betreuer Ihrer Arbeit.

#### **Zum Inhalt des Booklets:**

- Cover (mit Logo der Universität Mozarteum)
- Auf Seite 2 folgt die offizielle Titelseite der Masterarbeit (siehe Kapitel 9.5)

• Einleitung: Begründung für die Auswahl der Stücke; Erläuterung der inhaltlichen Konzeption ("Motto") der aufgenommenen Werke.

• Werkbeschreibungen: Kurze historische Informationen (z.B. zur Entstehungszeit), biographischer Abriss der Komponistin oder des Komponisten (nicht nötig bei ausreichend bekannten Persönlichkeiten der Musikgeschichte), allgemeine analytische Hinweise (keine subtilen Details). Diese Informationen sind aus Fachliteratur zu beziehen (Wikipedia gehört nicht dazu!). Der Schwerpunkt des Textes sollte auf der eigenen Interpretation liegen. Stichworte hierzu: spieltechnische Besonderheiten, Aspekte der Instrumentenwahl (historisches Instrumentarium), Aspekte des Wegs zur eigenen Interpretation (Vorbilder, Anregungen), persönlicher Bezug zu den Werken etc.

• Bilder: mindestens zwei Bilder sollen eingefügt werden.

• Literaturverzeichnis: Alle bei den Werkbeschreibungen zitierten Quellen werden hier angegeben.

• Eigene Biographie und Kurzbiographie der anderen beteiligten Interpretinnen und Interpreten.

• Technische Seite (Rückseite der CD): Tracks mit Angaben der Dauer. Weiters Aufnahmeort, Aufnahmedatum, Aufnahmeleitung. Außerdem der Vermerk: "Grafische Gestaltung betreut am Media Lab" sowie das Logo der Universität Mozarteum.

#### **8.3 Das Innovative Projekt**

Diese Form einer Masterarbeit erfolgt in Zusammenarbeit mit den jeweiligen ZKF-Lehrenden. Die Vorlaufzeit ist hier länger als bei den anderen Masterabschluss-Typen: Ein Konzeptentwurf ist bereits ein Jahr vor dem Abschluss in der Abteilung des Studiendirektors oder der Studiendirektorin zur Bewilligung einzureichen.

Das Innovative Projekt wird in einer Präsentation von 40 bis 60 Minuten Dauer vor der Prüfungskommission vorgestellt. Der das Projekt erläuternde Teil ist schriftlich vorzulegen (Abgabe in dreifacher Ausfertigung bei der Prüfungskommission mindestens zwei Wochen vor der Präsentation).

Umfang: 10-12 Seiten (22000 Zeichen, reiner Textteil, also ohne Notenbeispiele etc.).

#### **Schriftliches Konzept als Erläuterung des Innovativen Projekts:**

Die Gliederung dieses Konzepts entspricht dem Konzept der künstlerisch schriftlichen Arbeit. Folgendes Konzept ist verpflichtend: Titelblatt, Inhaltsverzeichnis, Einleitung, Hauptteil, Fazit, Literaturverzeichnis, Zusammenfassung in deutscher Sprache (bei nicht-deutschsprachigen Arbeiten), Einverständniserklärung mit Unterschrift. Details siehe Kapitel 9.

Das schriftliche Konzept dient der Dokumentation Ihrer Präsentation. Ihre eigene künstlerische Reflexion soll hier verschriftlich werden. Eine Einbettung Ihres Innovativen Projekts in historische, musiksoziologische, aufführungspraktische oder rezeptionsgeschichtliche Zusammenhänge soll erfolgen. Zur Verdeutlichung dieser Zusammenhänge wird Fachliteratur herangezogen; Quellen und Zitate müssen angegeben und belegt werden.

# **9. Plagiate, "Genderschreibweisen" und anderes Nützliches**

#### **9.1 Plagiat**

Die Angst, unbeabsichtigt ein Plagiat zu begehen, ist unbegründet. Wenn Sie sich an die in den voranstehenden Kapiteln vermittelten Regeln zum Zitieren (direktes und indirektes Zitat) halten, kann fast ausgeschlossenen werden, dass Ihre wissenschaftliche Arbeit zum "Plagiatsfall" wird. Dennoch: Die Erfahrung zeigt, dass unter Studierenden die Sorge, hier in eine "Falle" zu tappen, groß ist. Die in regelmäßigen Abständen publik gemachten prominenten Plagiatsfälle tragen dazu bei, dass in den letzten Jahren ein verstärktes Bewusstsein für eine "gute wissenschaftliche Praxis" entstanden ist.

2011 führte die Plagiatsaffäre Guttenberg zur Aberkennung des Doktortitels des damaligen Verteidigungsministers, nachdem sich herausstellte, dass seine Dissertation zu einem hohen Prozentsatz Plagiate enthält. 2012 erfuhr der ungarische Staatspräsident Pal Schmitt die Aberkennung seines Doktortitels (Rücktritt wenig später). Silvana Koch-Merin wurde der Doktortitel von der Universität Heidelberg aberkannt; die deutsche Bundesbildungsministerin Anette Schavan trat 2012 zurück, nachdem ihr die Universität Düsseldorf den Doktortitel entzogen hatte. Der Eindruck, dass es sich bei den in der deutschen und ungarischen Politik Tätigen um eine besonders unredliche Spezies handle, ist falsch. So sollte nicht unerwähnt bleiben werden, dass u.a. auch der Vizerektor der Montanuniversität Leoben, Hubert Biedermann, mit seiner Habilitationsschrift Probleme bekam, desgleichen Karlheinz Grasser, Christine Aschbacher und Peter Weidinger mit ihren Diplomarbeiten.<sup>[26](#page-42-0)</sup> "Glück" hatte 2007 jener Student der PLUS, der letztendlich, trotz zahlreicher Plagiate, seinen Magistertitel behalten durfte.[27](#page-42-1) Kein Nachsehen hatte man an der Salzburger Universität mit einer plagiierten Bachelorarbeit und einer Doktorarbeit, die die Aberkennung der jeweiligen Titel nach sich zogen.<sup>[28](#page-42-2)</sup>

Der Einsatz von Plagiats-Software trägt dazu bei, dass eine elektronische Plagiatsüberprüfung bereits bei der Einreichung der Arbeiten und somit vor der Verleihung der Titel stattfindet. Erfahrene Lehrende erkennen Plagiate immer wieder auch ohne digitale Hilfsmittel an plötzlichen Stilbrüchen im Text, an Fremdwörtern, die die Studierenden im Gespräch nicht erklären können etc. Die Kombination von aufmerksam lesenden Betreuerinnen und Betreuern mit dem Einsatz der Plagiatssoftware sollte eigentlich dazu führen, dass Plagiate erkannt werden. Aber: Es gibt auch den bewusst und absichtlich durchgeführten Diebstahl geistigen Eigentums, der mit Lücken im Überprüfungssystem spekuliert. Die in der "Einverständniserklärung" (siehe Kapitel 9.6) abgegebene eidesstattliche Erklärung ist ein juristisches Instrumentarium, denn eine falsche Versicherung ("an Eides statt") ist strafrechtlich relevant.

<span id="page-42-0"></span><sup>26</sup> Vgl. [https://www.diepresse.com/646718/plagiatsverdacht-von-politikern-promis-und-professoren#slide-19.](https://www.diepresse.com/646718/plagiatsverdacht-von-politikern-promis-und-professoren#slide-19) Letzter Zugriff am 12.9.2021.

<span id="page-42-1"></span><sup>27</sup> Vgl. [https://www.derstandard.at/story/2733041/magister-darf-titel-trotz-plagiat-behalten.](https://www.derstandard.at/story/2733041/magister-darf-titel-trotz-plagiat-behalten) Letzter Zugriff am  $3.1.\overline{2022}$ 

<span id="page-42-2"></span><sup>28</sup> Vgl. [https://www.derstandard.at/story/1220458271515/abgeschrieben-jurist-wurde-doktortitel-aberkannt.](https://www.derstandard.at/story/1220458271515/abgeschrieben-jurist-wurde-doktortitel-aberkannt) Letzter Zugriff am 3.1.2022.

**Wichtiger Tipp**: Wenn Sie beim Verfassen einer wissenschaftlichen Arbeit unsicher sind, ob Sie sich eines Plagiats schuldig machen, sprechen Sie mit der Lehrperson, die Ihre Arbeit betreut!

#### **Arten von Plagiaten**:

• Wortplagiat: wörtliche Übernahme fremder Texte ohne Quellenangabe.

• Paraphrasierungsplagiat: durch "Umformulierungen" wird die Quelle verschleiert und nicht belegt.

• Ideenplagiat: Gedanken und Ideen einer anderen Person werden als eigene ausgegeben.

• Eigenplagiat oder Selbstplagiat: Textpassagen aus eigenen, älteren wissenschaftlichen Arbeiten werden unzitiert in die aktuelle Arbeit übernommen. Z.B.: Unzitierte Übernahmen aus einer Bachelorarbeit in die Masterarbeit.

• Übersetzungsplagiat: Übernahme von Ideen oder Texten aus fremdsprachigen Werken ohne Quellenbeleg.

• "Zitatsplagiat": Übernahme von Zitaten aus Sekundärliteratur, wobei nur das Zitat selbst belegt wird, nicht aber die verwendete Sekundärliteratur.

• "Copy and Paste": Bezeichnung für die "zeitschonendste" Art des Plagiierens, indem aus Internetquellen kopiert und in den eigenen Text eingefügt wird.

**Ghostwriting** wird seit der UG-Novelle 2021 wie bisher auf Studierendenseite bestraft (z.B. Aberkennung des Titels; hohe Geldstrafe), andererseits werden jetzt auch die Ghostwriter mit einer Geldstrafe belangt (Strafrahmen 60.000 Euro). Wer glaubt, einer Studienkollegin oder einem Studienkollegen "nur" einen Gefallen zu tun, indem er das Verfassen einer wissenschaftlichen Arbeit (gegen Bezahlung oder ohne Bezahlung) übernimmt, irrt sich! So jemand macht sich strafbar. Die Verjährungsfrist für Ghostwriting beträgt 30 Jahre!

#### 9.2 "Genderschreibweisen"

Es ist notwendig, in wissenschaftlichen Texten bewusst zwischen den Geschlechtern zu differenzieren oder umfassend zu formulieren.

Binnen-I, Gender-Stern, Gender-Gap, Gender-Doppelpunkt u.a. sind Möglichkeiten, der derzeit rege geführten Diskussion um eine "gendergerechte Sprache" entgegenzukommen. Bedenken Sie aber, dass grammatikalische Konstruktionen korrekt sein müssen. Der intensive Einsatz von Gender-Stern, Gender-Gap u.a. kann insbesondere in inhaltlich anspruchsvollen Texten einerseits zu einer grammatikalischen Herausforderung werden und andererseits dazu führen, dass der Inhalt eines Textes als zweitrangig empfunden wird. Bitte berücksichtigen Sie, dass "gendergerechte Schreibweisen" auch Moden unterworfen sind. Insbesondere bei "langlebigen" wissenschaftlichen Arbeiten (Masterarbeiten, aber insbesondere Doktorarbeiten) sollte bedacht werden, dass der Text für viele Jahre Gültigkeit besitzen soll.

Der "Rat für deutsche Rechtschreibung" spricht sich dezidiert gegen die Verwendung des Gender-Sterns etc. aus. Der Rechtschreib-Duden weist darauf hin, dass weder der Genderstern noch der Gendergap vom amtlichen Regelwerk abgedeckt sind. Formulierungen wie "Jeder\*jede Komponist\*in ist zur konstruktiven Probenarbeit mit dem\*der für die Einstudierung verantwortlichen Dirigenten\*in verpflichtet" lesen sich sperrig und können – unbeabsichtigterweise – vom Inhalt ablenken oder Menschen mit einer Leseschwäche (Dyslexie, vermindertes Sehvermögen u.a.) das Erfassen der Aussage erschweren.

Geschlechtsneutrale Formulierungen sind vorzuziehen. Ein Beispiel dafür finden Sie nachstehend. Die derzeit stark in Mode kommende Endsilbe "-ende" – Ihnen allen bekannt vom alltäglich gewordenen Begriff "Studierende" – ist aber nicht immer die beste Lösung.

#### **Beispiel:**

Zuhörer und Zuhörerinnen lauschen gespannt dem Spiel des Pianisten.

Geschlechtsneutrale Formulierungen sind möglich. Z.B.:

Das Publikum lauscht gespannt dem Spiel des Pianisten.

Eine gebannte Zuhörerschaft folgt dem Spiel des Pianisten.

Bitte nicht: Die Zuhörenden lauschen gespannt dem Spiel des Pianisten.

#### **9.3 Kriterien für die Beurteilung einer wissenschaftlichen Arbeit**

Bewertungskriterien wissenschaftlicher Arbeiten können je nach Themenwahl, Methodenwahl und Typ der schriftlichen Arbeit unterschiedlich sein.

Jedenfalls mit in die Beurteilung einfließen werden folgende Kriterien:

- 1. Klar umrissene und verständlich ausformulierte Fragestellung.
- 2. Logische Gliederung der Arbeit.
- 3. Reflektierter Umgang mit Methoden.
- 4. Einbezug von und reflektierter Umgang mit Quellen bzw. Sekundärliteratur.
- 5. Eigenständigkeit in der Entwicklung der Forschungsfragen; argumentative Logik.
- 6. Korrekter Umgang mit Fachbegriffen.
- 7. Beherrschen der wissenschaftlichen Arbeitstechniken (Literaturrecherche, Zitate, Quellenbelege, Bibliographie).
- 8. Stilistik und Wortschatz entsprechen einer wissenschaftlichen Arbeit. Die sprachliche Abgrenzung zwischen persönlicher und fremder, z.B. der Fachliteratur entnommener Meinung ist deutlich.
- 9. Korrekte Rechtschreibung.

Außerdem wird mit Sicherheit mitbewertet:

Eigenständigkeit, das Aufnehmen und Einbauen von Vorschlägen, die Bereitschaft zu Änderungen und inhaltlichen Korrekturen, Zuverlässigkeit (Termine einhalten, Abgabefristen, Korrekturlesen).

### **9.4 Titelblatt Bachelorarbeit**

Vorname Nachname

Matrikelnummer

# **Titel der Arbeit**

# **Untertitel (falls vorhanden)**

### **BACHELORARBEIT**

zur Erlangung des Grades

Bachelor of Arts, BA

#### **Universität Mozarteum Salzburg**

### **2022**

**Studium**: Bezeichnung der Studienrichtung lt. Studienplan

**Begutachter** (oder: **Begutachterin**): Name (mit dem Amtstitel bzw. mit den vollen akademischen Titeln, z.B.: Ao.Univ.Prof. Dr. xxx xxxxx)

# **9.5 Titelblatt Masterarbeit**

Vorname Nachname, (falls vorhanden Titel wie z.B. BA)

Matrikelnummer

•••

# **Titel der Arbeit**

### **Untertitel der Arbeit (falls vorhanden)**

•••

# **M A S T E R A R B E I T**

zur Erlangung des Grades

Master of Arts, MA

#### **Universität Mozarteum Salzburg**

**2022**

**Studium:** Bezeichnung der Studienrichtung lt. Studienplan

**Begutachter** (oder: **Begutachterin**): Name (mit den akademischen Titeln, z.B.: Ao.Univ.Prof. Dr. xxx xxxxx)

#### EINVERSTÄNDNISERKLÄRUNG ZUR EINREICHUNG EINER ABSCHLUSSARBEIT AN DER UNIVERSITÄT MOZARTEUM SALZBURG

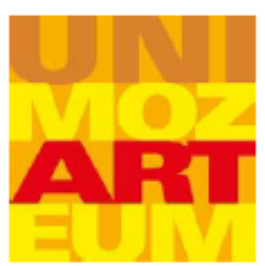

#### § 1 EIDESSTATTLICHE ERKLÄRUNG

- 1. Ich erkläre, dass meine Abschlussarbeit abgeschlossen ist und ich mit der offiziellen Einreichung an der Universität Mozarteum Salzburg einverstanden bin.
- 2. Ich versichere, dass meine Abschlussarbeit ausschließlich das Produkt meiner eigenen geistigen Arbeit darstellt und erkläre eidesstattlich, dass ich die vorliegende Abschlussarbeit selbstständig und nur unter Verwendung des im Literaturverzeichnis angegebenen Schrifttums verfasst habe. Jedwede fremde Hilfe (Lektorat, Übersetzung) ist angeführt. Übernommene wörtliche und sinngemäße Zitate sind ordnungsgemäß gekennzeichnet.
- 3. Ich versichere, dass ich die Abschlussarbeit noch keiner anderen Prüfungsbehörde im Inland oder Ausland vorgelegt habe.
- 4. Ich versichere, dass die hochgeladene digitale Version mit der eingereichten Druckversion übereinstimmt (gilt für wissenschaftliche Abschlussarbeiten).
- 5. Ich versichere, dass ich Inhaberin/Inhaber aller Rechte an der vorliegenden Abschlussarbeit bin.<br>Insbesondere sind sämtliche urheberrechtlichen Fragen in Zusammenhang mit der oben genannten Abschlussarbeit und ihrer Zurverfügungstellung sowie allfälligen Veröffentlichung im Internet (gesonderte Einwilligung erforderlich) vorab nachweislich von mir geklärt worden. Soweit Auszüge und/oder Bearbeitungen fremder Werke in meine Abschlussarbeit Eingang gefunden haben, erfolgte dies im Rahmen und auf Grundlage der freien Werknutzung. Sofern eine freie Werknutzung nicht einschlägig war, wurde nachweislich die Einwilligung der jeweiligen Rechteinhaberin/des jeweiligen Rechteinhabers zur Verwendung des fremden Werkes bzw. Werkteils, insbesondere das Vervielfältigungs-, Zurverfügungstellungs-, sowie das Bearbeitungsrecht eingeholt. Ich halte die Universität Mozarteum Salzburg diesbezüglich vollkommen schad- und klaglos.

#### § 2 PLAGIATSPRÜFUNG (gilt für wissenschaftliche Abschlussarbeiten)

- 1. Ich nehme zur Kenntnis, dass die vorgelegte Abschlussarbeit mit geeigneten und dem derzeitigen Stand der Technik entsprechenden Mitteln (Plagiatserkennungssoftware) elektronisch geprüft wird und zu diesem Zweck auf dem Server des Softwareanbieters gespeichert und zum Vergleich mit anderen Arbeiten herangezogen wird. Um eine ordnungsgemäße Plagiatsprüfung durchzuführen, kann es technisch erforderlich sein, meine Abschlussarbeit zu teilen, wenn die maximale von der Plagiatserkennungssoftware unterstützte Größe bei einzelnen Dokumenten überschritten wird.
- 2. Die Plagiatsüberprüfung dient der Wahrung der Richtlinien guter wissenschaftlicher Praxis, wobei durch einen Abgleich mit anderen wissenschaftlichen Abschlussarbeiten auch Verletzungen meines eigenen Urheberrechts und des Urheberrechts anderer entgegengewirkt werden kann.

#### § 3 LANGZEITARCHIVIERUNG

- 1. Soweit zur Langzeitarchivierung und Verfügbarmachung der oben genannten Abschlussarbeit erforderlich, räume ich der Universität Mozarteum Salzburg das unentgeltliche, nicht ausschließliche, zeitlich und örtlich unbegrenzte Recht ein, die Abschlussarbeit ganz oder teilweise zu nutzen, insbesondere zu vervielfältigen, zu veröffentlichen, zu verbreiten, zu archivieren und zu bearbeiten. Dies umfasst auch Veränderungen, insbesondere an der digitalen Version, die aus technischen Gründen oder mit Rücksicht auf die Erfordernisse der Plagiatsprüfung (dzt. bei wissenschaftlichen Abschlussarbeiten) und Langzeitarchivierung geboten sind. Soweit nicht anders angegeben, wird meine Abschlussarbeit ausschließlich gemäß den geltenden Rechtsvorschriften (insbesondere UG, UrhG) zugänglich gemacht.
- 2. Die Universität Mozarteum Salzburg ist berechtigt, aber nicht verpflichtet, die digitalen Daten der Abschlussarbeit und alle damit verbundenen Begleitmaterialien in ihr digitales Repositorium hochzuladen und zum Zweck der dauerhaften Archivierung und Zurverfügungstellung in andere Formate oder auf andere Speichersysteme zu migrieren. Es ist mir bewusst, dass bei einer Datenmigration eine Änderung von Form. Umfang oder Darstellung der Publikation aus technischen Gründen nicht ausgeschlossen werden kann.
- 3. Die Universität Mozarteum Salzburg übernimmt keine Haftung für den Inhalt der Abschlussarbeit. Für den Inhalt hafte alleine ich als Autorin/Autor und stelle die Universität Mozarteum Salzburg diesbezüglich vollkommen schad- und klaglos. Ich versichere insbesondere, dass durch die vorliegende Abschlussarbeit sowie durch die physische und elektronische Veröffentlichung und die allfällige Veröffentlichung im Internet (gesonderte Einwilligung erforderlich) keine Rechte Dritter verletzt werden. Ich verpflichte mich insbesondere, die Universität Mozarteum Salzburg vollkommen schad- und klaglos zu halten, wenn Dritte in Bezug auf die oben genannte Abschlussarbeit, insbesondere in Bezug auf die hier erfolgte Rechteinräumung und einer allfälligen Veröffentlichung im Internet (gesonderte Einwilligung erforderlich) Ansprüche wegen Rechtsverletzung gegenüber der Universität Mozarteum Salzburg geltend machen. Die hier geregelte Haftungsfreistellung erfasst auch die gerichtlichen und außergerichtlichen Kosten für die Rechtsverteidigung.
- 4. Ich nehme zur Kenntnis, dass die Universität Mozarteum Salzburg sich im Zusammenhang mit der hier getroffenen Haftungsfreistellung verpflichtet, mich unverzüglich zu informieren, sobald ihr Umstände bekannt werden, die eine Haftung meinerseits auslösen können sowie mich über sämtliche weitergehende Korrespondenz/Gespräche mit Dritten gerichtlicher und/oder außergerichtlicher Art zu informieren, die für die Art und Umfang der Freistellung bedeutsam sein können. Die Universität Mozarteum Salzburg wird jede rechtlich relevante Maßnahme, mit der sie auf Ansprüche Dritter in Bezug auf die oben genannte Abschlussarbeit reagiert, mit mir abstimmen. Kann im Einzelfall ein Einvernehmen nicht herbeigeführt werden, ist die Universität Mozarteum Salzburg im konkreten Fall letztentscheidungsbefugt.
- 5. Ich nehme zur Kenntnis und erkläre mich damit einverstanden, dass die Universität Mozarteum Salzburg keine Haftung für aus technischen Gründen auftretende Fehler jedweder Art übernimmt. Des Weiteren wird von der Universität Mozarteum Salzburg keinerlei Haftung dafür übernommen, dass die oben genannte Abschlussarbeit oder Teile davon von dritter Seite unrechtmäßig heruntergeladen und verbreitet, verändert oder an anderer Stelle ohne Einwilligung aufgelegt oder veröffentlicht werden.
- 6. Es gilt österreichisches Recht unter Ausschluss von UN-Kaufrecht und kollisionsrechtlichen Verweisungsnormen. Für alle mit dieser Erklärung im Zusammenhang stehenden Vorgängen und eventuell daraus resultierenden Streitigkeiten wird die ausschließliche Zuständigkeit des sachlich in Betracht kommenden Gerichts in der Stadt Salzburg vereinbart.
- 7. Bei Abweichungen zwischen der deutschen und englischen Sprachfassung des vorliegenden Dokuments ist ausschließlich die deutsche Sprachfassung verbindlich.
- Ich bestätige, die Einverständniserklärung zur Einreichung einer Abschlussarbeit an der  $\bullet$ Universität Mozarteum Salzburg gelesen und verstanden zu haben sowie dieser zuzustimmen.
- Ich bestätige weiters hiermit ausdrücklich die in § 1 ausgeführte Eidesstattliche Erklärung mit meiner  $\bullet$ Unterschrift abgegeben zu haben.
- Darüber hinaus bestätige ich, dass ich die folgende Datenschutzinformation zur Einreichung und  $\bullet$ Archivierung einer Abschlussarbeit an der Universität Mozarteum Salzburg gelesen habe und sie zur Kenntnis nehme

#### Ort/Datum

Unterschrift der Autorin/des Autors

# DATENSCHUTZINFORMATION ZUR EINREICHUNG / ARCHIVIERUNG EINER ABSCHLUSSARBEIT AN DER UNIVERSITÄT MOZARTEUM SALZBURG

Stand: Jänner 2020

Name und Kontaktdaten der Verantwortlichen Universität Mozarteum Salzburg, Mirabellplatz 1, A-5020 Salzburg Tel.: +43 0662-6198, E-Mail: info@moz.ac.at

Name und Kontaktdaten des externen Datenschutzbeauftragten Univ.-Ass. Mag. Dr. Johannes Warter. Fachbereich Arbeits- und Wirtschaftsrecht Paris Lodron Universität Salzburg, Churfürststraße 1, A-5020 Salzburg, E-Mail: datenschutz@moz.ac.at Die Universität Mozarteum Salzburg behandelt ihr anvertraute Daten entsprechend den geltenden Datenschutzbestimmungen streng vertraulich und geht damit verantwortungsvoll um. Wir dürfen Sie daher gemäß den einschlägigen Datenschutzbestimmungen, insbesondere der DSGVO IEU 679/2016] sowie des DSG über die Erhebung, Verarbeitung, Nutzung und Weitergabe Ihrer Daten im Rahmen der Einreichung Ihrer Abschlussarbeit wie folgt informieren:

#### 1. Erhebung und Verarbeitung der personenbezogenen Daten

Die Universität Mozarteum Salzburg erhebt und verarbeitet zum Zweck der Einreichung Ihrer Abschlussarbeit, der Plagiatsprüfung (gilt für wissenschaftliche Abschlussarbeiten) und der Erfüllung der Veröffentlichungspflicht durch Zurverfügungstellung Ihrer Arbeit in der Bibliothek Ihre personenbezogenen Daten

Hierzu ist es notwendig folgende personenbezogene Daten zu verarbeiten: Nachname, Vorname, MOZ-Mailadresse, Matrikelnummer, Abschlussarbeit/Metadaten: Autorin/Autor, Co-Autorin/Co-Autor, Typ der Abschlussarbeit (BA/MA/Diplom/PhD-Arbeit), Betreuerin/Betreuer, Begutachterin/Begutachter, Titel, Untertitel, Erscheinungsjahr/Abgabedatum, Seitenanzahl, Sprache, Institution, Umfang der Werknutzungsbewilligung, Freiwillige Angaben: z.B. im Abstract, Daten für Audio-CD: Aufnahmeort, Aufnahmedatum, Aufnahmeleiterin/Aufnahmeleiter, beteiligte Interpretinnen/Interpreten,

Bitte beachten Sie, dass die Erfüllung dieser Zwecke nur durch die personenbezogenen Daten, welche durch Sie selbst oder durch Ihre Betreuerin/Ihren Betreuer im Bibliothekssystem bzw. bei der Einreichung hinterlegt werden, möglich ist.

Die Verarbeitung der bekanntgegebenen personenbezogenen Daten ist für die Wahrnehmung einer Aufgabe erforderlich, die im öffentlichen Interesse liegt (Art. 6 Abs. 1 lit. e DSGVO iVm § 86 UG sowie Verordnung der Studiendirektorin/des Studiendirektors zur Sicherung der guten wissenschaftlichen Praxis. MBI vom 04.03.2014, 33. Stück).

Ihre Daten werden nicht an Dritte weitergegeben, mit Ausnahme jener Fälle in denen die Universität zu einer solchen Weitergabe gesetzlich, oder durch interne universitäre Vorgaben verpflichtet ist. Dies ist insbesondere bei wissenschaftlichen Abschlussarbeiten im Zusammenhang der Plagiatsprüfung erforderlich; Ihre hochgeladene Datei bzw. Ihre hochgeladenen Dateien sowie die damit verbundenen personenbezogenen Daten werden diesfalls im Rahmen einer Auftragsverarbeitung auf Servern eines auf Plagiatssoftware spezialisierten europäischen Unternehmens hochgeladen.

Das Protokoll der Plagiatsprüfung wird derzeit durch den Auftragsverarbeiter 12 Monate gespeichert. Die Aufbewahrungsfrist der Prüfungsdaten der Abschlussarbeit beträgt aufgrund von gesetzlichen Vorgaben 80 Jahre (66 53 UG iVm 6 3 Abs, 3 Z 9 BidokG), Handelt es sich um Archivaut, insbesondere gemäß dem Bundesarchivgesetz, werden die Abschlussarbeiten unbefristet aufbewahrt.

#### 2. Betroffenenrechte

Gemäß Art 21 Abs. 1 DSGVO kann der Datenverarbeitung aus Gründen, die sich aus der besonderen Situation der/des Einreichenden ergeben, unter datenschutz@moz.ac.at widersprochen werden.

Jede Person hat das Recht auf Beschwerde bei der Österreichischen Datenschutzbehörde, wenn die Person der Ansicht ist, dass die Verarbeitung der die Person betreffenden personenbezogenen Daten gegen die DSGVO oder das DSG verstößt.

Weitere Datenschutzinformationen entnehmen Sie bitte der Datenschutzerklärung der Universität Mozarteum Salzburg unter https://www.uni-mozarteum.at/de/dse.php. Diese stellen wir Ihnen gerne auf Anfrage in ausgedruckter Form zur Verfügung.

Universität Mozarteum Salzburg | Einverständniserklärung (Jänner 2020)

### 10. Literatur zum Thema "Wissenschaftliches Arbeiten"

Brüsemeister, Thomas: *Qualitative Forschung. Ein Überblick*. 2., überarb. Auflage. Wiesbaden, VS Verlag für Sozialwissenschaften 2008.

Callela, Michele / Urbanek, Nikolaus: *Historische Musikwissenschaft. Grundlagen und Perspektiven*. Stuttgart, J.B. Metzler 2013.

Eco, Umberto: *Wie man eine wissenschaftliche Abschlußarbeit schreibt* [1988]. Ins Dt. übers. von Walter Schick. 12., unveränd. Ausgabe der dt. Auflage. Heidelberg, C.F. Müller 2007.

Franck, Norbert: *Die Technik des wissenschaftlichen Arbeitens. Eine praktische Anleitung.* Paderborn, Schöningh 2013 (UTB 724: Schlüsselkompetenzen, Kernkompetenzen).

Gardner, Matthew / Springfield, Sara: *Musikwissenschaftliches Arbeiten. Eine Einführung.* Kassel u.a., Bärenreiter <sup>2</sup>2018 (Bärenreiter Studienbücher Musik 19).

Kühtz, Stefan: *Wissenschaftlich formulieren. Tipps und Textbausteine für Studium und Schule.* Stuttgart, UTB <sup>8</sup>2020.

Pospiech, Ulrike: *Wie schreibt man wissenschaftliche Arbeiten. Von der Themenfindung bis zur Abgabe*. Berlin, Duden 2017.

Schulten, Maria L. / Lothwesen, Kai St. (Hg.): *Methoden empirischer Forschung in der Musikpädagogik. Eine anwendungsbezogene Einführung*. Münster u.a., Waxmann 2017.

Sokal, Alan / Bricmont, Jean: *Eleganter Unsinn*: *Wie die Denker der Postmoderne die Wissenschaften missbrauchen.* München, dtv 2001.

Wiesenfeldt, Christiane / Schabram, Kai Marius / Menzel, Stefan: *Musikwissenschaftliche Online-Recherche. Eine Übersicht.*

[https://www.uni-heidelberg.de/md/zegk/muwi/downloads/musikwissenschaftliche\\_online](https://www.uni-heidelberg.de/md/zegk/muwi/downloads/musikwissenschaftliche_online-recherche.pdf)[recherche.pdf.](https://www.uni-heidelberg.de/md/zegk/muwi/downloads/musikwissenschaftliche_online-recherche.pdf) Stand November 2020. Letzter Zugriff 5.1.2022.

#### **Hilfreiche Quellen auf English:**

Rogers, Lynne / Bottge, Karen M. / Haefeli, Sara: *Writing in Music*. Oxford, Oxford University Press 2021.

Williams, James Kent / Keathley, Elisabeth L.: *A Guide for the Preparation of Music Papers*. Greensboro, University of North Carolina 2011. [https://vpa.uncg.edu/wp](https://vpa.uncg.edu/wp-content/uploads/2017/08/music-studies-guide-1.pdf)[content/uploads/2017/08/music-studies-guide-1.pdf.](https://vpa.uncg.edu/wp-content/uploads/2017/08/music-studies-guide-1.pdf) Letzter Zugriff am 5.1.2022.